# **PONTIFÍCIA UNIVERSIDADE CATÓLICA DO PARANÁ SISTEMA INTEGRADO DE BIBLIOTECAS**

# **MANUAL PARA ELABORAÇÃO DE TRABALHOS TÉCNICO-CIENTÍFICOS DE ACORDO COM A NORMA DA ASSOCIAÇÃO AMERICANA DE PSICOLOGIA - APA**

**CURITIBA 2010**

# **PONTIFÍCIA UNIVERSIDADE CATÓLICA DO PARANÁ**

Administração Superior Presidente: Ir. Dario Bortolini Vice-Presidente: Ir. Dávide Pedri Superintendente: Marco Antonio Barbosa Cândido Grão-Chanceler: Dom Moacyr José Vitti Reitor: Ir. Clemente Ivo Juliatto Vice-Reitor: Paulo Otávio Mussi Augusto

Pró-reitor de Graduação, Pesquisa e Pós-graduação: Robert Carlisle Burnett Pró-Reitor Comunitário e de Extensão: Ricardo Tescarollo Pró-Reitor de Desenvolvimento: Eduardo Damião da Silva Pró-Reitor de Administração e Planejamento: Valdecir Cavalheiro Diretoria de Planejamento e Gestão Financeira: Marcelo Cichacz

> Sistema Integrado de Bibliotecas Coordenação: Heloisa Helena Anzolin Coordenação Técnica: Sandra Helena Schiavon

#### **Manual para elaboração de trabalhos técnico-científicos de acordo com a APA**

#### Organização: Teresinha Teterycz

**APRESENTAÇÃO**  Normas. 3. Normalização. I. Teresinha Teterycz. II Título. Pontifícia Universidade Católica do Paraná. Sistema Integrado de **Bibliotecas** S623m Manual para a elaboração de trabalhos técnico-científicos de acordo com a Associação Americana de Psicologia (APA) / Sistema Integrado de Bibliotecas da PUCPR, Organização, Teresinha Teterycz – Curitiba, 2010. 62 f. : il. ; 30 cm Bibliografia: p. 62 1. Psicologia - Autoria 2. Associação Americana de Psicologia – CDD 20. ed. 808.06615

# **LISTA DE ILUSTRAÇÕES**

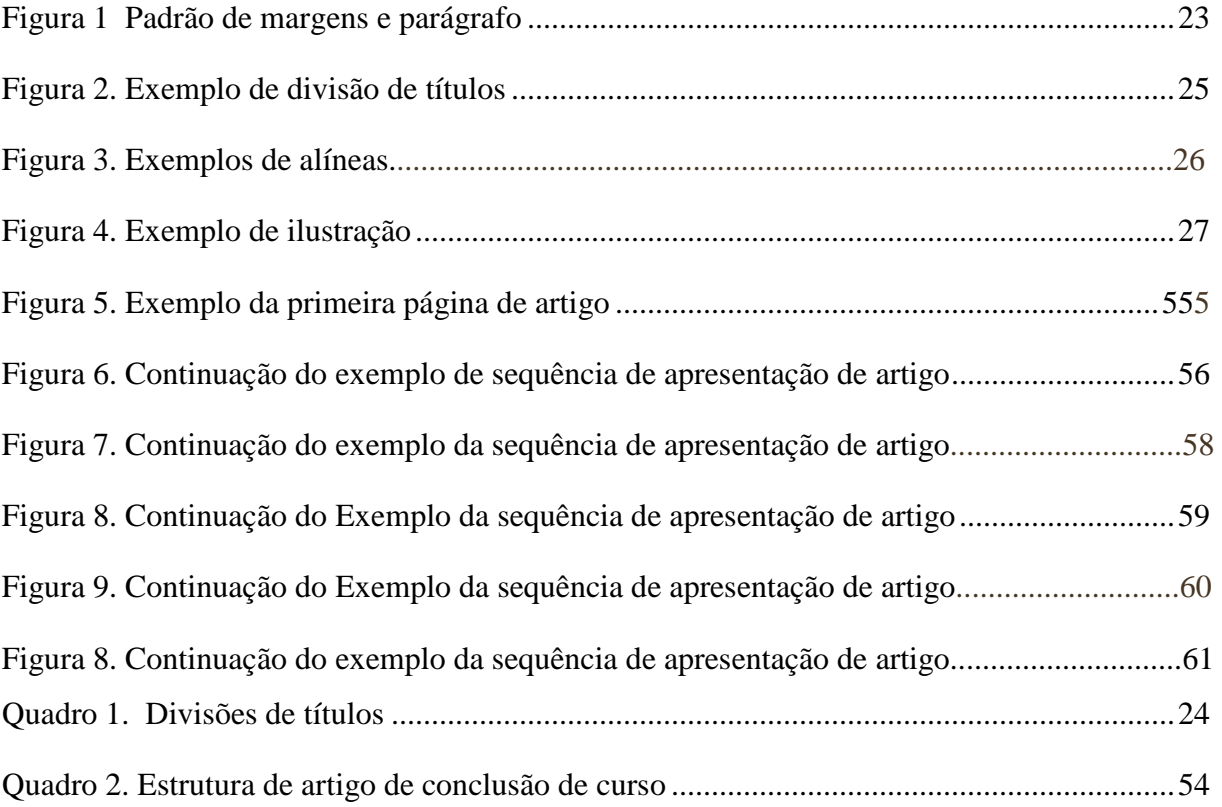

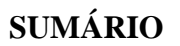

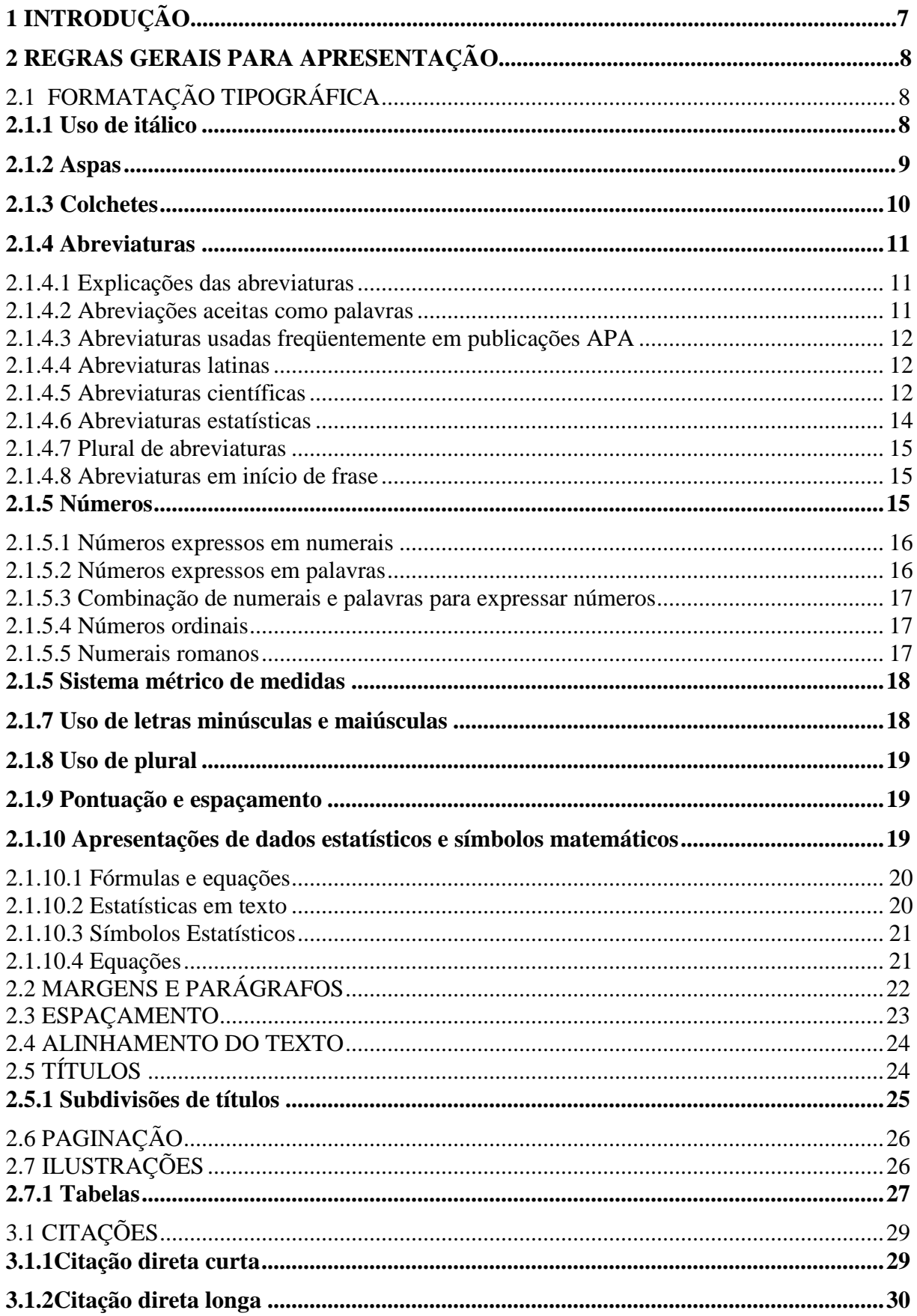

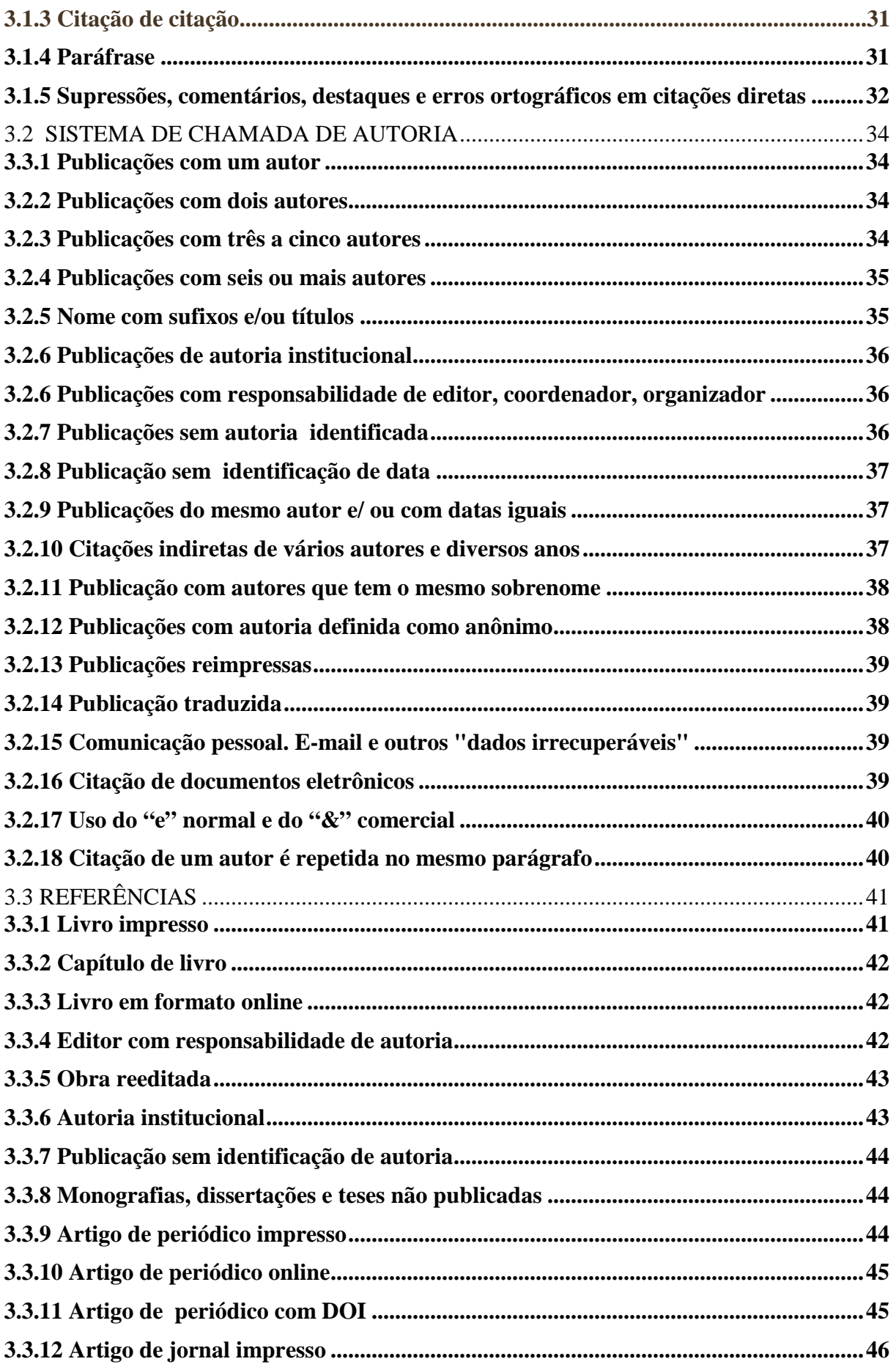

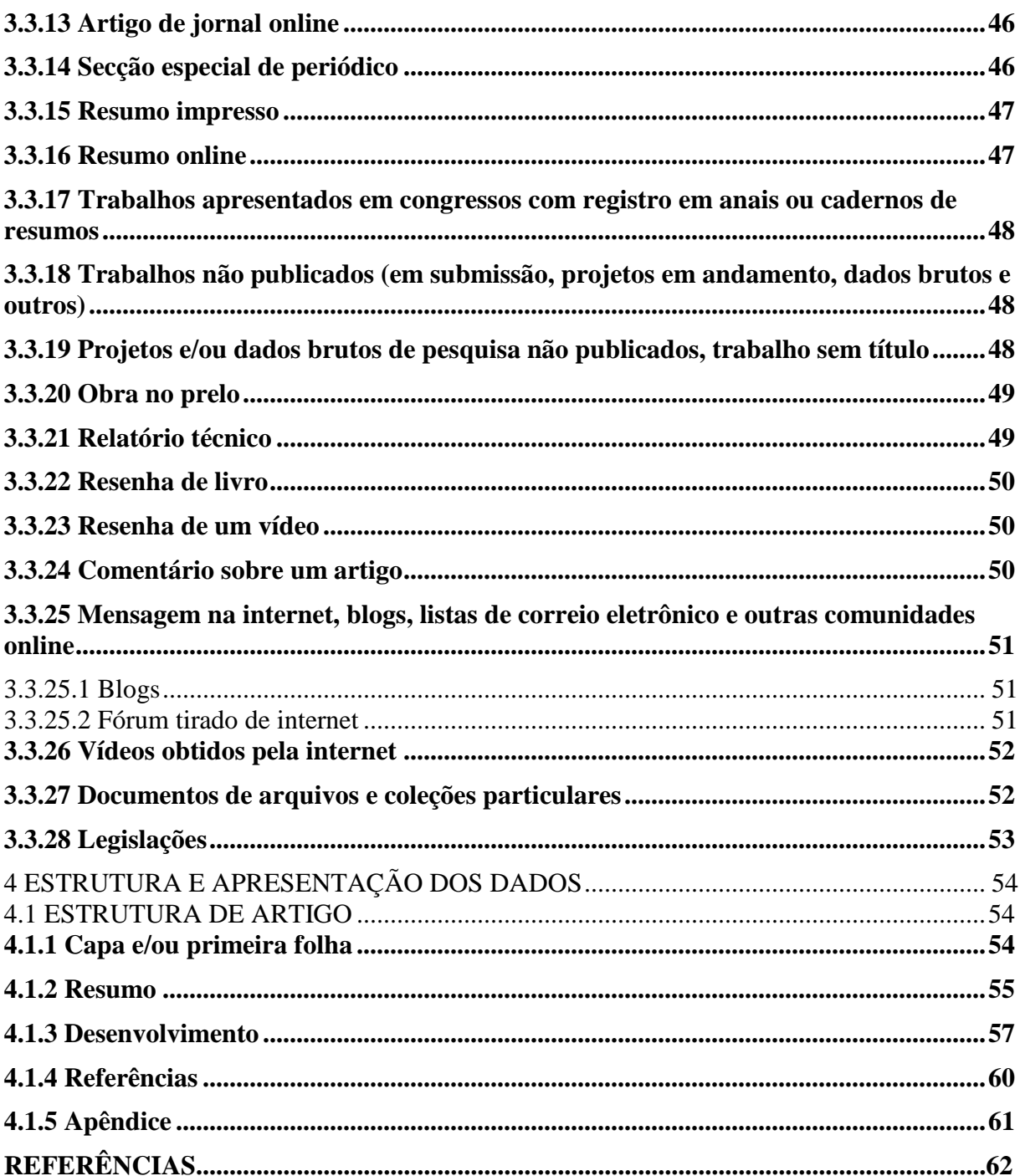

#### **1 INTRODUÇÃO**

Este manual tem como propósito, auxiliar a comunidade acadêmica da Pontifícia Universidade Católica do Paraná na padronização de trabalhos técnico-científicos da área de Psicologia, segundo às "Normas da Associação Americana de Psicologia - APA". A elaboração do mesmo está baseada nas orientações do *Publication Manual of the American Psychological Association* – APA, 6ª. edição, 2009.

 As orientações descritas estabelecem padrões quanto à apresentação e formatação de textos exigidos em publicações acadêmicas. Como mencionado acima, os requisitos estabelecidos neste manual estão de acordo com as normas de publicação da APA e em alguns casos diferem das normas estabelecidas por outros órgãos. Portanto, antes de submeter um artigo para publicação (periódicos, congressos, seminários entre outros), sugerimos que consultar as normas exigidas pela publicação ou evento em questão.

 Os casos não apresentados neste manual quanto ao estilo de escrita, devem seguir o padrão original de cada língua. Enquanto que, no caso da ortografia é necessário consultar os dicionários da respectiva língua, os sugeridos neste manual são *Webster's collegiate* e/ou *Webster's third new international dictionary;* para a grafia em inglês e para termos de psicologia, consultar o Dicionário de Psicologia da APA (Vanden Bos, 2007) e/ou similar; para valores numéricos consultar o Sistema Internacional de Unidades, para o qual sugerimos o site www.apastyle.org.

A quantidade de páginas sugeridas neste manual para artigo é de 20 a 30 laudas e/ou a critério das coordenações de cursos.

Importa ressaltar, que a estruturação, apresentação de estilo e grafia são próprios, adaptados para o manual em questão, portanto para elaboração de trabalhos técnicocientíficos e/ou acadêmicos seguir as orientações descritas no mesmo.

#### **2 REGRAS DE APRESENTAÇÃO DOS DADOS**

#### 2.1 FORMATAÇÃO TIPOGRÁFICA

O formato tipográfico recomendado pela APA para impressão dos trabalhos é *Times New Roman*, com a fonte no tamanho 12 em folha branca no formato A4 (210X297 mm), digitado na cor preta, exceto em ilustrações que podem ser coloridas. Neste capítulo são descritos detalhadamente todos os formatos

**Observação:** Atentando a preservação ambiental, sugere-se que os trabalhos apresentados para a PUCPR, sejam impressos em papel reciclável.

#### **2.1.1 Uso de itálico**

O uso de itálico é permitido para:

• Títulos de livros, periódicos, multimeios (filmes, vídeos, microfilmes) e

programas de TV;

• Gênero e espécies

Exemplo *Macaca mulatta*;

- Termos técnicos quando citados pela primeira vez no texto*.*
- Letra, palavra ou frase citada como um exemplo lingüístico.

Exemplo: O *significado de ajustar firmemente*.

• Palavras que poderiam ser mal interpretadas.

Exemplo: *o pequeno grupo* [ou seja, uma denominação, não o tamanho do

grupo];

• Letras usadas como símbolos estatísticos ou variáveis algébricas.

 $\_$  , and the set of the set of the set of the set of the set of the set of the set of the set of the set of the set of the set of the set of the set of the set of the set of the set of the set of the set of the set of th PONTIFÍCIA UNIVERSIDADE CATÓLICA DO PARANÁ. Sistema Integrado de Bibliotecas. Manual para elaboração de trabalhos técnico-científicos de acordo com a norma da Associação Americana de Psicologia – APA. 2011. Disponível em: <www.pucpr.br/biblioteca>.

Exemplo: Cohen  $d = 0.084$ 

• Alguns resultados dos testes e escalas.

Exemplo: *Ordenação Rorschach: % F +, Z*;

• Números de volume de periódico nas listas de referência.

Exemplo: *American Psychologist, 26,* 46-6;

• Âncoras de uma escala.

Exemplo: avaliações de stress variaram de *1* (ruim) *a 5* (ótimo).

• Dar ênfase a uma palavra e/ou frase em citações diretas.

Não usar itálico para:

• Frases estrangeiras e abreviações comuns em inglês.

Exemplo: *a posteriori; et al; a priori; ad lib, per se, a priori, laissez-faire*.

- Termos químicos. Exemplo: NaCl, LSD;
- Termos trigonométricos. Exemplo: sin, tan, log;
- Índices estatísticos e não-estatísticos dos símbolos ou expressões matemáticas; Exemplo:  $F_{\text{max}}$
- Letras gregas. Exemplo: β;
- Letras utilizadas como abreviações. Exemplo: intervalo intertrial (ITI).

#### **2.1.2 Aspas**

 Usar aspas (") para destacar termos estranhos e/ou irônicos, títulos de artigos e/ou capítulos mencionados no texto.

Não usar aspas para termos que dão a idéia de desculpas, restrição e dúvidas.

 $\_$  , and the set of the set of the set of the set of the set of the set of the set of the set of the set of the set of the set of the set of the set of the set of the set of the set of the set of the set of the set of th PONTIFÍCIA UNIVERSIDADE CATÓLICA DO PARANÁ. Sistema Integrado de Bibliotecas. Manual para elaboração de trabalhos técnico-científicos de acordo com a norma da Associação Americana de Psicologia – APA. 2011. Disponível em: <www.pucpr.br/biblioteca>.

#### **2.1.3 Colchetes**

O uso de colchetes é permitido:

• Para indicar os valores que são os limites de um intervalo de confiança.

Exemplo: *95 Cls% [-7,2, 4.3], [9.2, 12,41] e [-1.2, - 0,5].* 

• Para inserir comentário e/ou ênfase em uma citação direta.

Exemplo: "Quando [seus próprios comportamentos e outros] foram estudados"

(Hanisch, 1992, p. 24)

• Para colocar entre colchetes informações que já se encontram entre parênteses.

Exemplo: (Os resultados relativos controle do grupo [= 8] também são

apresentados na Figura 2.)

Não usar colchetes:

• Para determinar estatísticas que incluam parênteses.

Exemplo: F*oi estatisticamente significativa, F (I, 32) = 4.37, P = 0,045.* 

 **Não** 

F*oi estatisticamente significativa (F [I, 32] = 4,37, P = 0,045).* 

• Não usar colchetes se a informação pode ser identificada com facilidade por

vírgulas sem significar confusão.

Exemplo: *(*Como Imai, de 1990, concluiu mais tarde)

**Não**

(Como Imai [1990] concluiu mais tarde)

*Observação:* Em termos matemáticos, a colocação de colchetes e parênteses é invertida, ou seja, dados entre parênteses são colocados entre colchetes e vice-versa.

#### **2.1.4 Abreviaturas**

O uso de abreviaturas deve ser moderado, se optar pelo uso padronizar uma única forma de escrita ou abreviação para todo o texto.

#### 2.1.4.1 Explicações das abreviaturas

 A primeira citação no texto deve ser escrita por extenso seguido da abreviatura entre parênteses.

Exemplo: Associação Americana de Psicologia (APA)

Devem ser explicadas as abreviaturas:

- que fazem parte de figuras na legenda ou a legenda;
- quando utilizadas em diversas figuras ou tabelas devem ser explicadas em cada uma delas.

Abreviações padronizadas para unidades de medida não precisam de explicação.

2.1.4.2 Abreviações aceitas como palavras

Algumas siglas que não constam nos dicionários são usadas nos textos, portanto,

devem ser explicadas quando utilizadas pela primeira vez.

Exemplo: IQ, ESP, REM, AIDS, ACTH, NADP, HIV

 $\_$  , and the set of the set of the set of the set of the set of the set of the set of the set of the set of the set of the set of the set of the set of the set of the set of the set of the set of the set of the set of th PONTIFÍCIA UNIVERSIDADE CATÓLICA DO PARANÁ. Sistema Integrado de Bibliotecas. Manual para elaboração de trabalhos técnico-científicos de acordo com a norma da Associação Americana de Psicologia – APA. 2011. Disponível em: <www.pucpr.br/biblioteca>.

2.1.4.3 Abreviaturas usadas freqüentemente em publicações APA

 Frequentemente são utilizadas em texto siglas que não constando em dicionários, mesmo assim, devem ainda ser explicadas quando utilizados pela primeira vez.

Exemplo: *estímulo condicional (CS); tempo de reação (TR).* 

#### 2.1.4.4 Abreviaturas latinas

 Usar abreviaturas latinas apenas em material entre parênteses. Para o material sem parênteses, utilizar a tradução em inglês dos termos latinos, em ambos os casos, inclua a pontuação correta, que acompanha o termo:

Exemplo: *cf*. compare; *e.g*. por exemplo; *i.e.* isto é; *vs.* versus

**Observação:** Na lista de referências, no texto e em material entre parênteses é permitido o uso da abreviação latina et al.

#### 2.1.4.5 Abreviaturas científicas

#### **a) Unidades de medida**

 Usar abreviaturas e símbolos para unidades do sistema métrico e não métrico de medição que são acompanhados por valores numéricos. Não usar ponto (.), exceto para polegadas (pol.).

Exemplo: *4 cm, 30 s, 12 min, 18 horas, 45º*.

Não repetir as unidades de medida abreviadas quando expressam valores múltiplos.

Exemplo: *16-30 kHz 0,3, 1,5 e 3,0 mg/dl.* 

#### **b) Unidades de tempo**

As unidades de tempo (dia, semana, mês e ano) não devem ser abreviadas mesmo quando acompanhadas por valores numéricos. As demais devem ser abreviadas. Exemplo:

hr - hora min – minuto ms – milisegundo ns – nano segundo s – segundo.

#### **c) Compostos químicos**

 Os compostos químicos podem ser expressos pelo nome comum ou por nome químico.

- Se fizer uso do nome comum, informar o nome químico, que deve estar entre parênteses na primeira citação no texto.
- Evitar expressar como composto fórmulas químicas

Exemplo: *aspirina* ou *salicylic acid, Não C9H8O<sup>4</sup>*

• Letras gregas que fazem parte dos nomes dos compostos, devem ser mantidas como símbolos.

#### Exemplo: *β Caroteno Não beta caroteno*

• Os nomes longos de compostos orgânicos podem ser abreviados, nos casos em que a sigla está listada como uma entrada no *Merriam-Webster Collegiate Dictionary's* (2005).

Exemplo:NADP para o *fosfato de nicotinamida adenina*.

#### **d) Concentração**

- Em soluções com concentração percentual , especificar a porcentagem como:
	- razão de peso por volume (wt / voI);
	- relação de volume (vol / vol), ou

 $\_$  , and the set of the set of the set of the set of the set of the set of the set of the set of the set of the set of the set of the set of the set of the set of the set of the set of the set of the set of the set of th PONTIFÍCIA UNIVERSIDADE CATÓLICA DO PARANÁ. Sistema Integrado de Bibliotecas. Manual para elaboração de trabalhos técnico-científicos de acordo com a norma da Associação Americana de Psicologia – APA. 2011. Disponível em: <www.pucpr.br/biblioteca>.

- razão de peso (wt / wt) de soluto para solvente.
- Faz-se necessária a especificação da relação para concentrações de álcool, glicose e sacarose.

Exemplo: *12% (vol / vol) solução álcool etílico.* 

 *1% (wt / vol) solução sacarina.* 

• No caso de especificação do sal a expressão do nome químico em combinação com uma fórmula é aceitável.

Exemplo: *d*-anfetamina HCI ou SO<sub>4</sub> *d*-anfetamina

#### **e) Administração de farmacos**

A abreviação da forma de administração farmacológica, deve estar acompanhada

de número e unidade. O estilo determinado pela APA é:

icv = intracerebral ventricular,

im = intramuscular,

ip = intraperitoneal,

 $iv =$ intravenosa.

sc = subcutânea, e assim por diante.

Exemplo: Anestesiados com pentobarbital sódico (90 mg / kg ip)

#### 2.1.4.6 Abreviaturas estatísticas

Para abreviações de estatísticas consultar o item **2.1.9 Apresentações de dados** 

**estatísticos e símbolos matemáticos** deste manual; para informações sobre o Sistema

Internacional de Unidades (SI), ver Style APA (www.apastyle.org).

2.1.4.7 Plural de abreviaturas

Para formar o plural de abreviaturas e símbolos estatísticos, adicionar "*s"*, sem itálico e sem apóstrofo.

Exemplo: *Eds QI. vols. MS ps ns.* 

**Observação**: Não adicionar *s* para fazer as abreviações de unidades de medição. Para formar o plural da sigla de referência p. (Página), escrever pp sem "s"

Exemplo: 12 cm; p. 165-178

2.1.4.8 Abreviaturas em início de frase

 Não iniciar uma frase com abreviação em minúsculas ou símbolo que se representa sozinho. Exemplo: α

Nos casos de extrema necessidade, pode-se iniciar uma frase com abreviatura ou

sigla maiúscula ou com um símbolo ligado a uma palavra

Exemplo: U.S. ou APA ou β-endorfinas

Para compostos químicos, colocar em maiúscula a primeira letra da palavra a qual

o símbolo está ligado, mantendo o descritor ou prefixo.

Exemplo: No texto: *L-metionina*.

Para início da frase:*L-Metionina*.

#### **2.1.5 Números**

Fazer uso de numerais para expressar:

a) números 10 e acima;

Exemplo: *12 em grande; os restantes 10%*

b) números em resumo ou em gráfico e tabelas dentro do texto.

c) números que precedem imediatamente a uma unidade de medida;

Exemplo*: uma dose de 5 mg* 

d) números que representam funções estatística ou matemática, quantidade fracionária ou decimal, porcentagens, razões;

 Exemplo: proporção de 19:2; multiplicado por 5; 0,33 da mais de 5% da amostra

e) números que representam tempo, datas, idades, pontuações e os pontos em uma escala, somas exatas de dinheiro e algarismos como numerais.

Exemplo: 1 hr 34 min; às 00h:30; 2 anos atrás*.* 

 f) números que identificam um lugar específico como uma série numerada, partes de livros e tabelas.

Exemplo: Grau 8; Tabela 3; linha 5

**Observação:** Use palavras para as aproximações do número de dias, meses e anos.

Exemplo, cerca de três meses, aproximadamente dois anos, cerca de seis dias.

2.1.5.2 Números expressos em palavras

#### Use palavras para expressar

 $\_$  , and the set of the set of the set of the set of the set of the set of the set of the set of the set of the set of the set of the set of the set of the set of the set of the set of the set of the set of the set of th PONTIFÍCIA UNIVERSIDADE CATÓLICA DO PARANÁ. Sistema Integrado de Bibliotecas. Manual para elaboração de trabalhos técnico-científicos de acordo com a norma da Associação Americana de Psicologia – APA. 2011. Disponível em: <www.pucpr.br/biblioteca>.

- Qualquer número que começa uma frase, título ou texto do título. Exemplo: Trinta e dois usuários responderam e 9 alunos não*.*
- Frações comuns.

Exemplo: *um quinto da classe; maioria de dois terços*

• Números aceitos universalmente.

Exemplo: *Doze Apóstolos; Cinco Pilares do Islã*

2.1.5.3 Combinação de numerais e palavras para expressar números

 A combinação de numerais e palavras devem ser utilizada para expressar idéia de ida e volta. Nos casos em que o uso de número comprometer a legibilidade expressar os numerais somente em escrita.

Exemplo 1: 2 *interações em dois sentidos; dez escalas de 7 pontos.* 

D*ois primeiros itens. Não 1º dos dois itens e/ou primeiros 2 itens*

2.1.5.4 Números ordinais

Os números ordinais devem ser usados como se fossem números cardinais

Exemplo:

Ordinal: o primeiro e o terceiro grupos; o primeiro item do envio 75

Cardinal: duas ordens, quatro graus, um item, de 75 ensaios, um grupo, três grupos

2.1.5.5 Numerais romanos

 Se os números romanos são parte de uma terminologia estabelecida, não mudam para números arábicos.

Exemplo: *Erro tipo II*.

2.1.5.6 Plurais dos números

 Para formar os plurais de números, se expresso em números ou em palavras, adicionar *s* ou *es,* sem apóstrofo.

Exemplo: *quatro e seis, 1950s, 10s e 20s.* 

#### **2.1.5 Sistema métrico de medidas**

As referências para medidas físicas, sempre que possível, devem ser expressas em

unidades métricas. O sistema métrico descrito nesta seção é baseado, com algumas

exceções, sobre o Sistema Internacional de Unidades (SI) (APA, 2009).

Exemplo: 6 cm; 8.6 m

Em casos de registros de medições em unidades não métricas, relatar equivalentes

estabelecidos entre colchetes imediatamente após a unidade não métrica.

Exemplo: As hastes foram espaçadas em 19 milímetros de distância. [Medição foi

feita em unidades métricas.]

#### **2.1.7 Uso de letras minúsculas e maiúsculas**

 Usar letras minúsculas para escrever o nome completo de unidades, a menos que o nome aparece no material em maiúsculas ou no início de uma frase.

Exemplo: metros, nanômetros

 $\_$  , and the set of the set of the set of the set of the set of the set of the set of the set of the set of the set of the set of the set of the set of the set of the set of the set of the set of the set of the set of th PONTIFÍCIA UNIVERSIDADE CATÓLICA DO PARANÁ. Sistema Integrado de Bibliotecas. Manual para elaboração de trabalhos técnico-científicos de acordo com a norma da Associação Americana de Psicologia – APA. 2011. Disponível em: <www.pucpr.br/biblioteca>.

 Escrever em letras maiúsculas símbolos derivados do nome de uma pessoa que normalmente incluem letras maiúsculas, assim como símbolos de alguns prefixos que representam potências de 10.

Exemplo: *Gy*10: *exa (E), peta (P), tera (T), giga (G) e mega (M).*

O símbolo por litro (L) quando sozinho é representado pela letra em maiúscula, nos casos em que for acompanhado por mais letras deve ser em minúscula.

Exemplo: 12 L; 0,8 mg/L e 2 ml; 6 ng/dl

#### **2.1.8 Uso de plural**

Coloque no plural os nomes completos de unidades quando for o caso.

Exemplo: três centímetros e/ou 3 cm **Não** 3 cms

#### **2.1.9 Pontuação e espaçamento**

- a) Não usar ponto após um símbolo, exceto no final de uma frase.
- b) Dar um espaço entre o símbolo e o número a que se refere, exceto em medidas de ângulos (por exemplo, graus, minutos e segundos).

Exemplo: *4,5 m, 12 °C* mas *ângulo de 45°*

c) Para unidades compostas usar um ponto central entre o símbolo de um termo

composto formado pela multiplicação de unidades.

Exemplo: *Pa. s. ou segundo pascal.*

#### **2.1.10 Apresentações de dados estatísticos e símbolos matemáticos**

#### 2.1.10.1 Fórmulas e equações

 O uso de fórmulas e equações é recomendado somente quando uma fórmula e/ou expressão matemática é nova ou essencial para a elaboração do texto. Devem ser:

- destacadas no texto e, se necessário, numeradas com algarismos arábicos, entre parênteses, alinhados à direita;
- com espaçamento entrelinha que comporte seus elementos (expoentes, índices e outros).
- Se fragmentadas em mais de uma linha, devem ser interrompidas antes do sinal de igualdade ou depois dos sinais de adição, subtração, multiplicação e divisão.

#### 2.1.10.2 Estatísticas em texto

 No caso de dados estatísticos apresentados em texto, deve-se incluir informações suficientes para a compreensão clara das análises realizadas.

#### Exemplo:

 *Para o reconhecimento imediato, o formato do teste de omnious do principal efeito da sentença foi estatisticamente significativa, F (2, 177) = 6,30, p = 0,002, est 0) 2 = 0,07. Sobre o grau liberdade, o contraste de interesse primário (a diferença média entre Condições 1 e 2) também foi estatisticamente significativa ao nível especificado 0,05, t (177) = 3.51, P <0,001, d = 0,65, IC 95% [0,35, 0,95].* 

Em casos de apresentação de dados estatísticos em tabela ou gráfico, não é necessário repeti-los apenas mencionar no texto a tabela ou gráfico em que a estatística se encontra.

 $\_$  , and the set of the set of the set of the set of the set of the set of the set of the set of the set of the set of the set of the set of the set of the set of the set of the set of the set of the set of the set of th PONTIFÍCIA UNIVERSIDADE CATÓLICA DO PARANÁ. Sistema Integrado de Bibliotecas. Manual para elaboração de trabalhos técnico-científicos de acordo com a norma da Associação Americana de Psicologia – APA. 2011. Disponível em: <www.pucpr.br/biblioteca>.

 Símbolos estatísticos são utilizados como parâmetros populacionais normalmente representados por letras gregas, assim como, indicadores de estimativas são representados por letras latinas em itálico.

#### Exemplo:

 "a correlação da população seria representada como ρ, enquanto que o estimador poderia ser representado por *r*. [Est (ρ) e também p aceitável]."

#### **a) Símbolo para número de assuntos**.

 Usar a letra *N* maiúscula, em itálico para designar o número de membros da amostra total (Exemplo, N = 135) e letra *n* minúsculas, em itálico para designar o número de membros em uma parcela reduzida da amostra total (Exemplo,  $n = 30$ ).

#### **b) Símbolo por porcentagem**

Usar o símbolo por cento somente quando é precedido por um numeral. Usar a palavra percentual quando um número não é dado.

Exemplo:

C*onstatou que 19% dos professores*.

*Constatou um percentual significativo de professores* 

2.1.10.4 Equações

 Equações quando apresentadas na linha do texto, devem ser grifada em letras diferenciadas (por exemplo inclinada), parênteses, colchetes e chaves. Iniciar com parenteses ( ), em seguida colchetes [ ] e finalmente chaves { }.

Exemplo:  $a = \frac{[(1+b)/x]^{1/2}}{2}$ 

 Para equações numeradas deve se incluir o número alinhado a direita entre parênteses.

Exemplo:

 $W_i \pm Z^i x^2 \sigma w_i$  (5)

#### **2.1.11 Formatação tipográfica de símbolos**

 Para símbolos estatísticos e expressões matemáticas são destacados no texto, tabelas e figuras por tipos: normal, negrito e itálico. Estes são definidos como fonte padrão, letras gregas, subscritos, sobrescritos e que funcionam como identificadores e abreviaturas que não são variáveis.

Exemplos: *log, MLG, WLS*

 $M_{\text{circ}}$ , β, α.

Símbolos de vetores e matrizes são escritos em negrito.

Exemplo: **V, Σ.** 

Os demais símbolos estatísticos são escritos em tipo itálico.

Exemplo: *N, MX, df, 55E, M5E, t, F* 

#### 2.2 MARGENS E PARÁGRAFOS

As margens devem ser uniformes de (2,54 cm) (padrão do Word), na parte superior, inferior, e direita de cada página, com exceção da margem esquerda que deverá ser de 3 cm como apresentado na figura 1.

 Parágrafos devem 1, 25 cm, exceto para citações, cabeçalhos, títulos e notas de tabela e legendas.

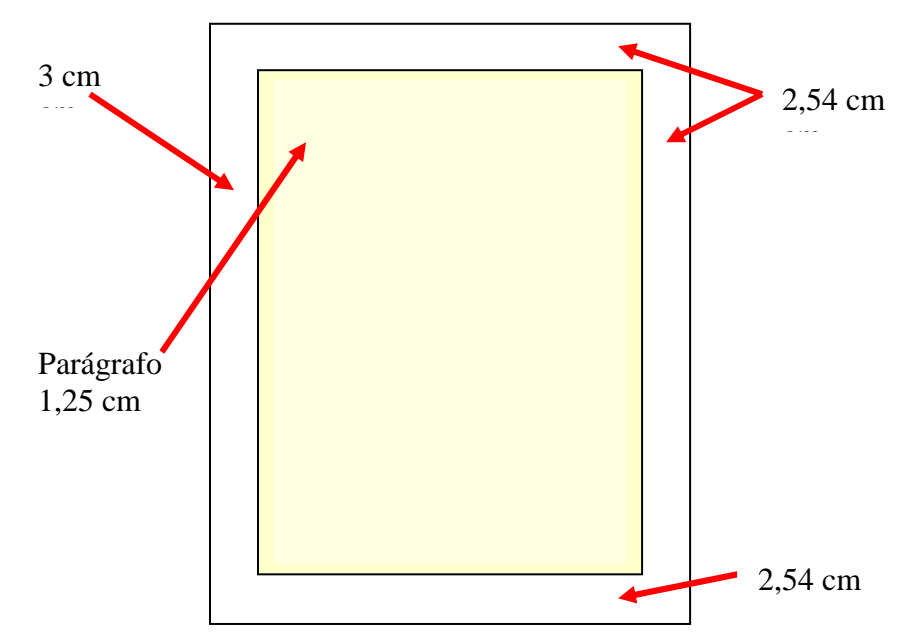

*Figura 1* Padrão de margens e parágrafo

*Nota*: Elaborado pelo organizador.

#### 2.3 ESPAÇAMENTO

- Espaço duplo entre todas as linhas de texto;
- Espaço duplo depois de cada linha do título, cabeçalhos, notas de rodapé,

citações, referências e legendas de figuras;

• É permitido o uso de espaçamento simples ou um espaço e meio, em tabelas ou figuras.

**Observação**: Em circunstâncias especiais pode-se utilizar espaçamento triplo ou quádruplo, como por exemplo, imediatamente antes e depois de uma equação.

#### 2.4 ALINHAMENTO DO TEXTO

- Texto alinhado à esquerda.
- Não dividir palavras no final de uma linha, e também, não quebrar a hifenização de palavras no final das linhas, mesmo nos casos em que a linha ficar curta.

#### 2.5 TÍTULOS

 A APA convenciona a uniformidade para tipografia de títulos estipulando cinco níveis conforme apresenta o exemplo do (Quadro 1). Recomenda ainda, o "Uso de pelo menos duas subseções de títulos em qualquer ponto dado, ou não usar nenhuma" (APA, 2009, p. 62).

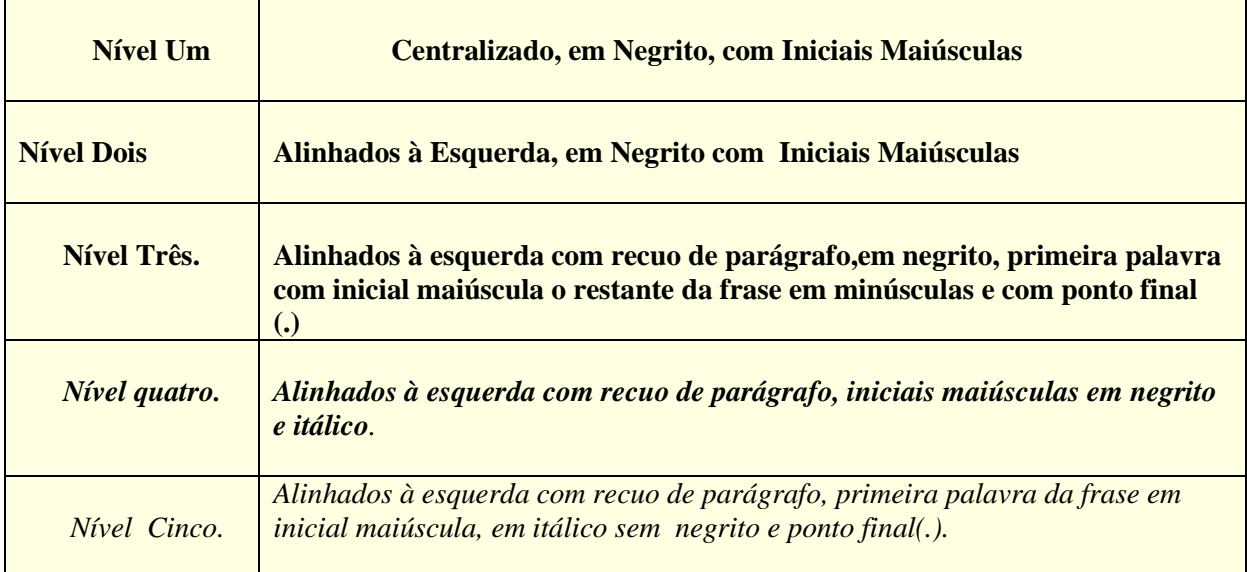

*Quadro 1*. Divisões de títulos

*Nota:* Elaborado pelo organizador

 $\_$  , and the set of the set of the set of the set of the set of the set of the set of the set of the set of the set of the set of the set of the set of the set of the set of the set of the set of the set of the set of th PONTIFÍCIA UNIVERSIDADE CATÓLICA DO PARANÁ. Sistema Integrado de Bibliotecas. Manual para elaboração de trabalhos técnico-científicos de acordo com a norma da Associação Americana de Psicologia – APA. 2011. Disponível em: <www.pucpr.br/biblioteca>.

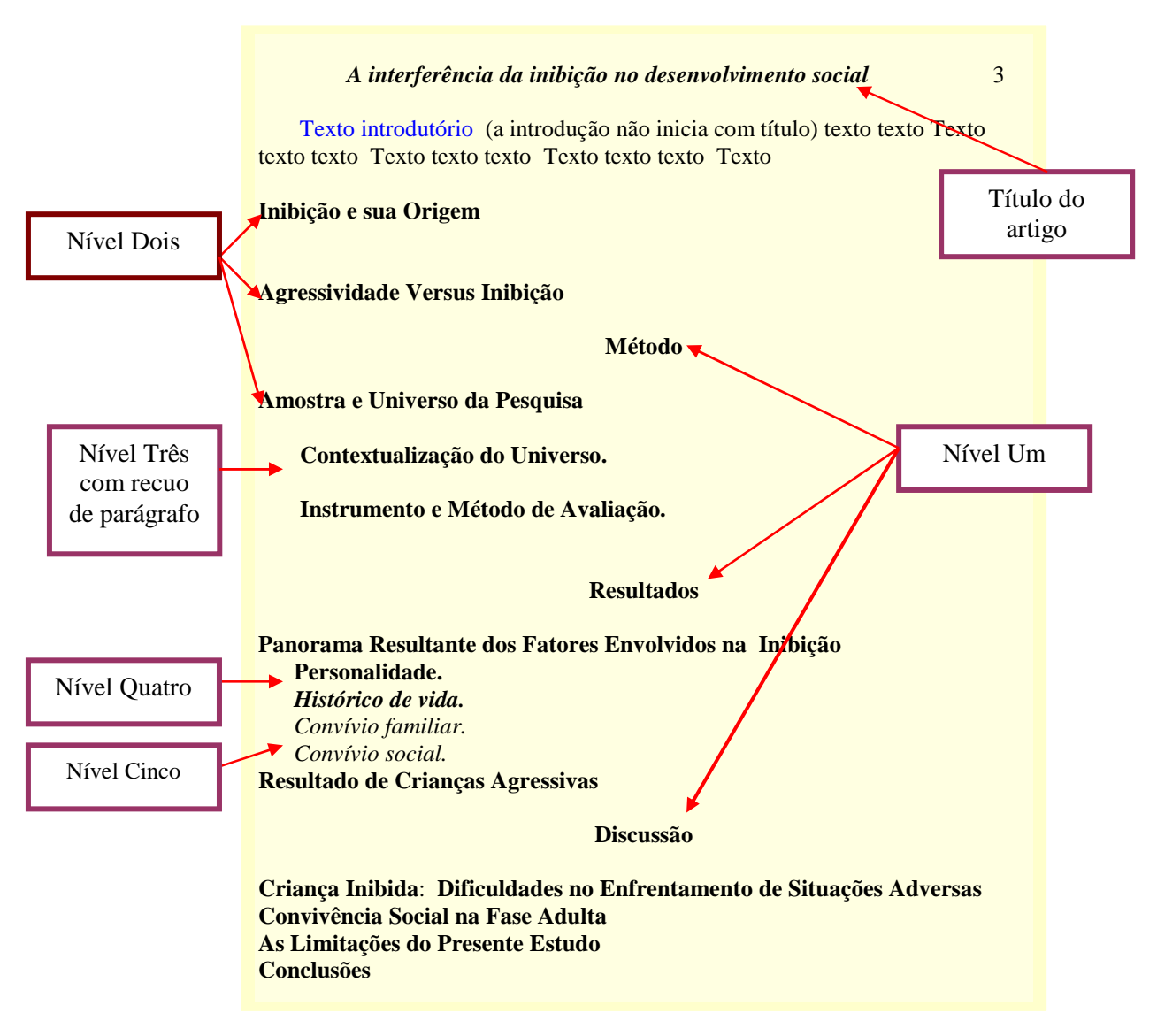

*Figura 2.* Exemplo de divisão de títulos.

*Nota:* Elaborado pelo organizador.

#### **2.5.1 Subdivisões de títulos**

Para a subdivisão de títulos, seções ou parágrafos podem ser utilizados recursos

como números (1., 2., 3...), letras ( a), b), c) ...) e marcadores ( existentes no Word).

 Quando utilizar subseções dentro de parágrafo ou sentença utilizar para separação ponto e virgula (;) quando for sentença completa ou somente vírgula(,) para indicação de elementos. Nos casos de finalização de parágrafos utilizar ponto (.).

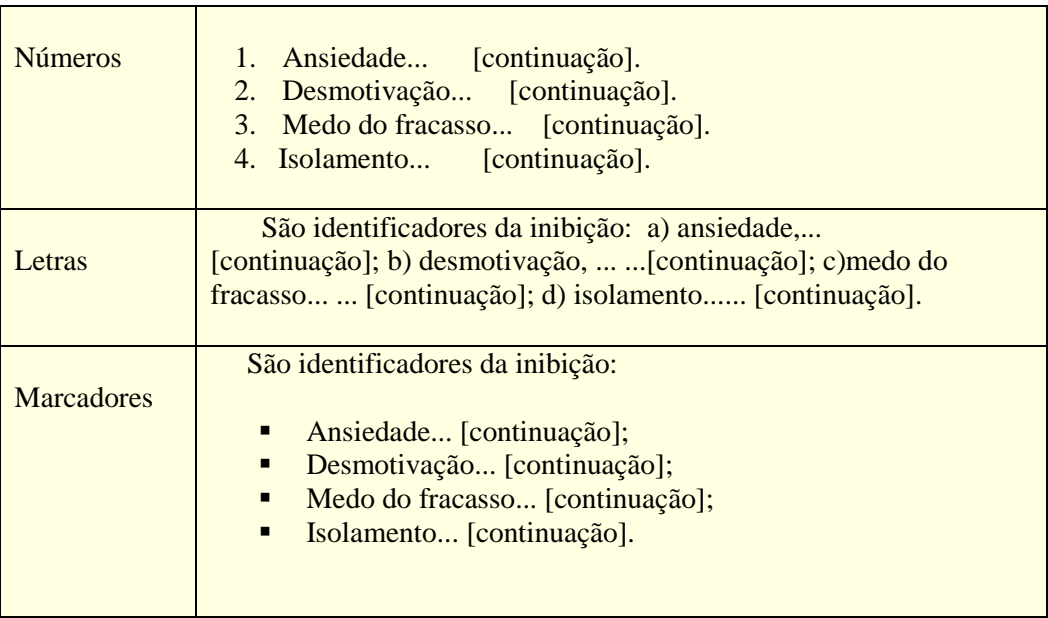

*Figura 3*. Exemplos de subdivisões de títulos e seções.

*Nota:* Elaborado pelo organizador.

#### 2.6 PAGINAÇÃO

 A numeração das páginas inicia na página do título e/ou capa com o número da página "1". As páginas restantes devem ser numeradas consecutivamente, em algarismos arábicos. Ver exemplos no capítulo 3 deste manual.

#### 2.7 ILUSTRAÇÕES

 Considera-se como ilustração uma representação não textual como: gráficos, quadros, fotografias, desenhos, entre outros, apresentados da seguinte forma:

- Título identificado na parte inferior, precedida da palavra *Figura*, seguida de seu número de ordem em itálico, começando com o número 1 e sucessivamente até o final do texto;
- Legenda explicativa para símbolos e/ou escalas.
- Notas gerais seguem a palavra *Nota: (em itálico):* usadas para explicar informações gerais sobre a ilustração, como fontes.

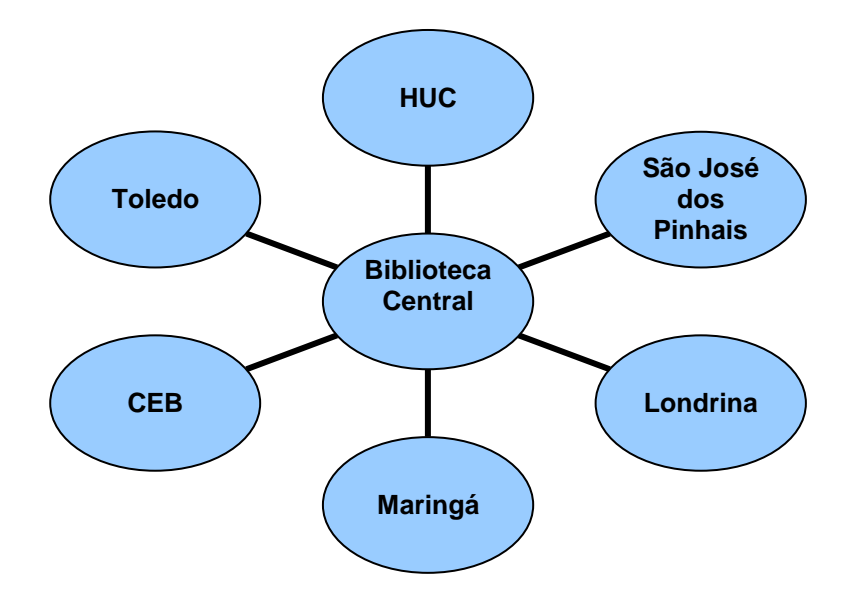

*Figura 4.* Exemplo de ilustração.

*Nota:* Sistema Integrado de Bibliotecas/ PUCPR.

#### **2.7.1 Tabelas**

 Tabelas apresentam geralmente valores numéricos ordenados em colunas e linhas. Estas devem seguir a seguinte apresentação:

- a) Ser inseridas logo após a sua menção no texto. Em trabalhos submetidos para revisão ou publicação devem ser inserir a(s) tabela(s) em páginas separadas no final do trabalho;
- b) Não devem ser divididas entre páginas;
- c) Identificar cada tabela com o número seguido da descrição do título em itálico;
- d) Espaçamento entre linhas simples ou 1,5;
- e) As linhas e colunas deve estar vinculadas a um cabeçalho. É permitido o uso de abreviaturas e símbolos (ex.: "%" ou "números") nos cabeçalhos;
- f) Adicionar notas (notas gerais, notas de rodapé ou notas de probabilidade) para explicar as tabelas:
	- Notas gerais seguem a palavra *Nota: (em itálico)* e são usadas para explicar informações gerais sobre a tabela, como fontes.
	- Notas de rodapé são indicadas com "a, b, c, etc." subscrito e explicam detalhes específicos da tabela.
	- Notas de probabilidade são similares às notas de rodapé, usadas para especificar a variação de probabilidade identificados por asterisco (\*)

Exemplo:  $*p < .05 e * p < .01"$ 

g) Tipo de fonte pode ser a mesma do texto e/ou outro como por exemplo, Arial, Helvética, desde que ofereçam boa apresentação visual (APA, 2009, p. 228).

**Observação:** Tabelas em trabalhos submetidos à publicação devem estar em páginas separadas no final do trabalho. Nesses casos consultar as orientações da referida publicação.

|                  | Qualidade de relacionamento |               |               |
|------------------|-----------------------------|---------------|---------------|
| Domínio          | Média                       | Desvio-padrão | Variação (AV) |
|                  |                             |               |               |
| CR <sup>1</sup>  | 65,71                       | 23,72         | $0 - 100$     |
| AS <sup>2</sup>  | 61,53                       | 36,62         | $16 - 93$     |
| LAE <sup>3</sup> | 53                          | 19,77         | $0 - 100$     |
| Interação        | 62,62                       | 17,92         | 13 - 94       |

*Tabela 1*. Distribuição dos colaboradores segundo dificuldades de relacionamento

*Nota*: <sup>1</sup>Capacidade de relacionamento; <sup>2</sup>Aspectos sociais; <sup>3</sup>Limitação por aspectos emocionais. Elaborado pelo organizador.

#### **3 CITAÇÕES E REFERÊNCIAS**

#### 3.1 CITAÇÕES

Citação é a menção de uma informação extraída de outra fonte (NBR 10520: 2002), utilizadas para esclarecimento, complementação e/ou embasamento do tema em discussão. Podem ser:

- a) Diretas curtas, até 40 palavras;
- b) Diretas longas acima de 40 palavras;
- c) Indiretas /paráfrase (texto baseado na idéia do autor consultado);
- e) A indicação do número de páginas deve ser precedida pela abreviatura "p." para página e "pp." para páginas;
- f) Deve vir acompanha da indicação de autoria, que pode estar inclusa no texto (na sentença, frase) ou entre parênteses;
- g) O ponto final deve ficar após o fechamento dos parênteses, pois a indicação da responsabilidade faz parte da sentença ou frase;
- h) Toda citação deve começar e terminar no meio de uma frase;
- i) Se houver necessidade de mudança de pontuação as aspas duplas podem ser

alteradas para aspas simples, letras minúsculas para maiúsculas e vice-versa.

#### **3.1.1Citação direta curta**

 As citações curtas devem se inseridas no texto entre "aspas duplas" com indicação de autoria.

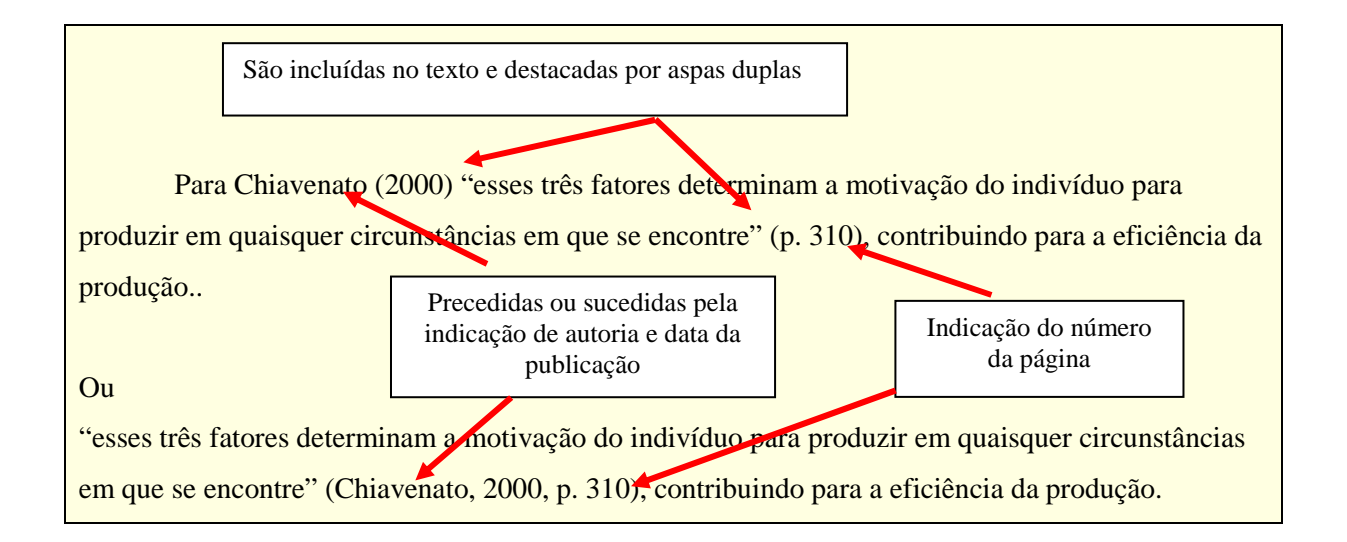

#### **3.1.2Citação direta longa**

Quando o autor é citado no texto a indicação do número da página é após a citação**.** 

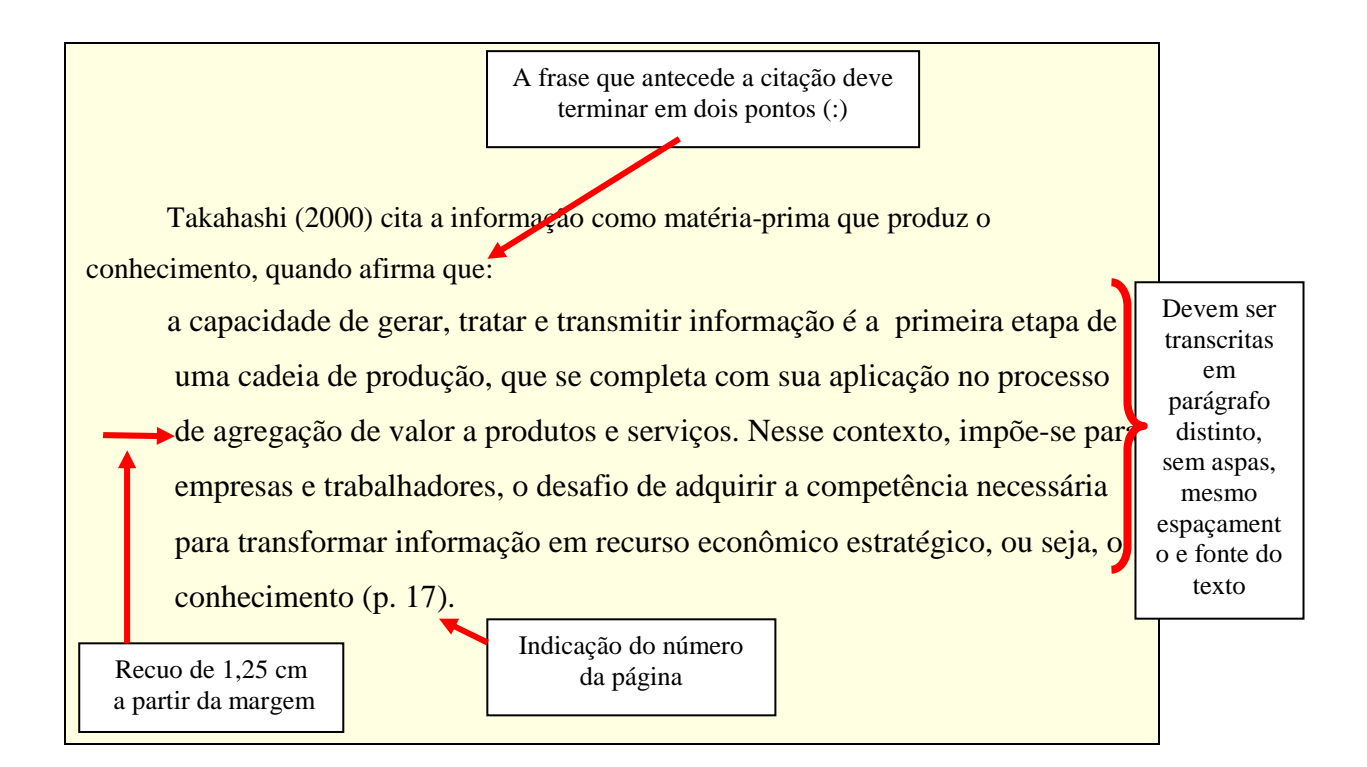

**Observação:** Bloco de citações longas podem ser em espaçamento simples, em trabalhos de pesquisa, mas deve ser em espaço duplo em documentos submetidos para publicação ou revisão (APA, 2001, p. 326).

#### **3.1.3 Citação de citação**

É a menção de um documento ao qual não se teve acesso, mas que se tomou conhecimento por meio de outro trabalho. Recomenda-se evitar esse tipo de citação, procurando-se sempre consultar o documento original.

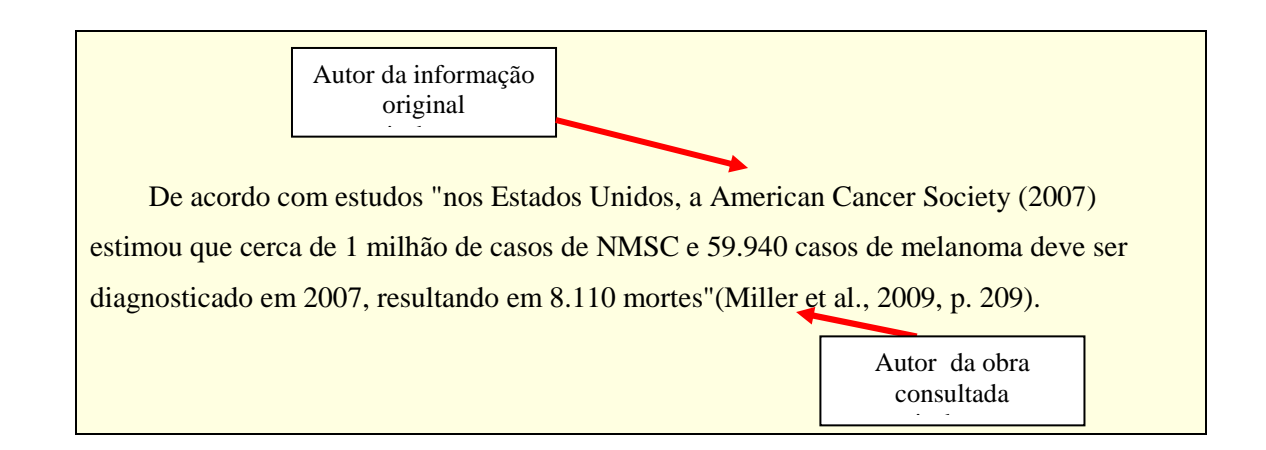

#### **3.1.4 Paráfrase**

 $\acute{E}$  o texto redigido pelo autor do trabalho com base em idéias de outro(s) autor(es), que deve, contudo, traduzir fielmente o sentido do texto original. A citação indireta pode aparecer sob a forma de paráfrase, porém jamais dispensa a indicação da fonte.

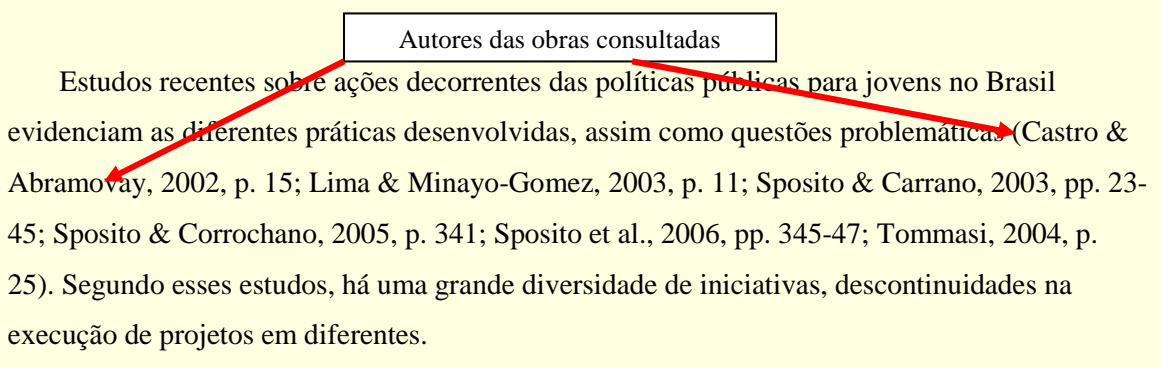

#### **3.1.5 Supressões, comentários, destaques e erros ortográficos em citações diretas**

 Quando necessário, podem ser feitas supressões (omissão), comentários e destaques (negrito, sublinhado ou itálico) na citação. As palavras podem ser omitidas em uma citação, desde que não altere o significado original. Para suprimir, comentar ou destacar parte do texto, deve-se indicá-la da seguinte forma:

a) Supressão ou omissão de palavras ou texto

Segundo Santomé (1998, p.174) "existem escolas de pensamento, orientações ideológicas, temas conflituosos e polêmicos **...** mas, mediante consulta a diferentes fontes podemos solucionar muitas dúvidas**....** Complementando ainda "que, 'aprendemos a aprender' , algo que as instituições de ensino devem ensinar de forma prioritária." A supressão e/ou omissão é indicada por três pontos de reticências **...** quando for nomeio da frase Se a omissão for entre duas frases citadas deve ser indicada com quatro pontos de reticências **....**

 "Não usar reticências no início ou final de uma citação, salvo se, a fim de evitar interpretações equivocadas, enfatizando, a citação começa ou termina no meio da frase" (APA, 2009, p. 173).

b) Nota de esclarecimento e/ou complemento

Para adicionar nota de esclarecimentos em uma citação, esta deve estar entre

colchetes [ ].

 Foucault também observa a fragilidade da autonomia da unidade discursiva, tomando como exemplo o livro. A obra não se origina ou se encerra em si mesma, ela está sempre ancorada em uma rede discursiva, estando atrelada a outras obras, outros livros e textos. Contudo, "mesmo entendida como feixe de relações, [a unidade] não pode ser considerada como idêntica" (Foucault, 1969/1997, p. 26). Da mesma forma, consideramos que documentos de políticas públicas, mesmo que sejam unidades materiais, se constroem a partir ...

c) Destaque em citação

A ênfase pode ser adicionada a uma citação em itálico. Quando isso é feito uma nota deve ser acrescentada a frase entre parênteses imediatamente após o destaque [grifo nosso] com a citação.

 O indivíduo "com algum tipo de transtorno mental apresenta *produtividade insatisfatória*  [grifo nosso], afeta o desempenho dos colegas, compromete o relacionamento com os clientes e, acima de tudo, sofre e faz sofrer os que com ele convivem"(Teterycz, 2010, p. 9)

d) Erros ortográficos em citações

Uma citação deve ser reproduzida exatamente como aparece na publicação original.

Se houver erros, introduzir a palavra *sic* em *itálico* e entre colchetes, imediatamente após erro para indicar que ele estava no original.

 Os temas liderança e motivação encontram-se entre os mais estudados em Psicologia Organizacional. Na busca de obter resultados por intermédio de pessoas, "o gestor convive com a misssão[sic] de liderar pessoas" (Teterycz, 2010, p. 9)

#### 3.2 SISTEMA DE CHAMADA DE AUTORIA

#### **3.3.1 Publicações com um autor**

Sobrenome do autor, ano da publicação e página do texto citado.

#### **Exemplo:**

**Citação no texto:** (Fernandez, 1994, p. 23) ou Fernandez, (1994, p. 23) **Na lista de referências**: Fernandez, A. (1994). *Título...* 

#### **3.2.2 Publicações com dois autores**

Sobrenome dos autores, Iniciais dos nomes separados por & (e comercial).

#### **Exemplo:**

**Citação no texto**: (Vocaro & Lucero 2010) ou Vocaro e Lucero (2010)

**Na lista de referências**: Vorcaro, A., & Lucero, A.(2010). *Título...*

#### **3.2.3 Publicações com três a cinco autores**

Nos casos em que tiver três, quatro ou cinco autores, citar todos os nomes na

primeira citação separados por vírgula (,) exceto o último que deve ser separado por & (e

comercial). Nas citações seguintes citar somente o primeiro e *et* a*l*.

#### **Exemplo:**

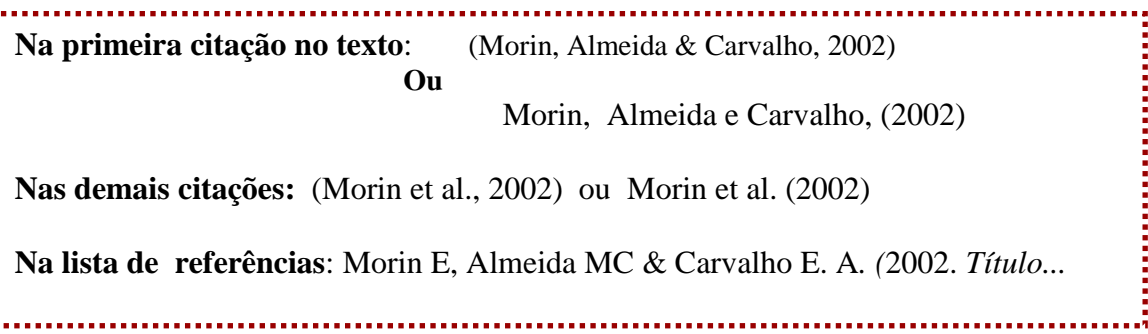

#### **3.2.4 Publicações com seis ou mais autores**

 Para as publicações com seis ou mais autores, citar o primeiro acompanhado de *et al*. em itálico em todas as citações. Nas referências citar os seis primeiros autores, três pontos de reticências **...** e o último autor.

#### **Exemplo:**

**Proprietation of the Community Community** 

**Citação no texto:** (Heshka *et al*., 2003) ou Heshka *et al*. (2003) **Na lista de referências**: Heshka, S., Anderson, JW, Atkinson, RL, Greenway, FL, Hill, Jo, Phinney, SD, ... Pi Sunyer, F. X. (2003). *Título...* 

#### **3.2.5 Nome com sufixos e/ou títulos**

Os sufixos como: Jr, Filho, Sobrinho, Neto, III, e outros, não devem ser incluídos

na citação no texto. Inserí-los na lista de referências após o último nome.

#### **Exemplo:**

**Citação no texto**: Moura, et al. (2008) **Na lista de referências**: Moura, J. A., Junior, Souza, C. A. M. De, Oliveira, I. R. de, Miranda, R. O., Teles, A., Moura, J. A., Neto. (2008). *Título...*

#### **3.2.6 Publicações de autoria institucional**

 Quando o autor for uma instituição na primeira citação o nome deve estar por extenso, seguido da sigla entre colchetes [ ]. Nas citações subsequentes citar somente a sigla, desde que seja de fácil identificação e/ou conhecimento. Nas referências citar o nome por extenso seguido da sigla entre colchetes [ ].

#### **Exemplo:**

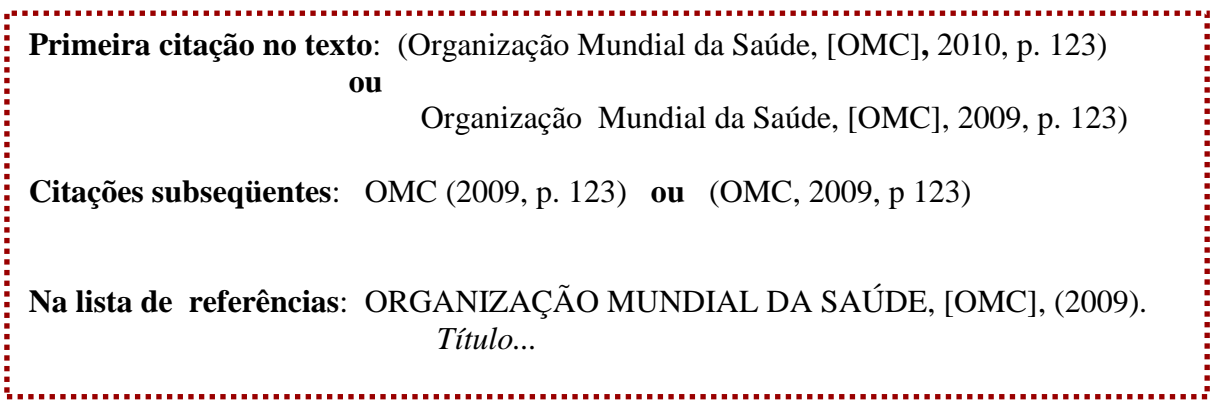

#### **3.2.7 Publicações com responsabilidade de editor, coordenador, organizador**

Para publicações com editor, organizador ou coordenador, fazer a identificação

após o nome (Ed.)

#### **Exemplo:**

**Citação no texto:** Medronho (2009, p. 16) **ou** (Medronho, 2009, p. 16) **Na lista de referências**: Medronho, R. A (Ed.). (2009). *Título...* 

#### **3.2.8 Publicações sem autoria identificada**

Para obras sem identificação de autoria a citação é feita pela primeira palavra do

título.

```
Citação no texto: ("Adolescentes", 2009, p. 16)
3. Na lista de referências: Adolescentes e o uso de drogas. (2009)...
```
Quando não for identificada a data de uma publicação inserir entre parênteses [s.d].

**Exemplo:** 

**Citação no texto:** Lago, S. R., Carvalho, C.R**.** [s.d.]. **ou** (Lago, S. R., Carvalho,

C.R. [s.d.])

**Na lista de referências:** Lago, S. R., Carvalho, C.R. [s.d.]. *Título...* 

#### **3.2.9 Publicações do mesmo autor e/ ou com datas iguais**

Quando citar várias obras do mesmo autor, organizar por ordem de data separadas

por vírgula; para distinguir publicações do mesmo autor e mesmo ano, utilizar letras após

ao ano. Nas referências Devem ser apresentadas em ordem crescente de data.

#### **Exemplo:**

**Citação no texto:** Johnson, (1988, 1990ª, 1990b) **ou** (Johnson, (1988, 1990a, 1990b)

**3.2.10 Citações indiretas de vários autores e diversos anos**  Johnson, D. (1990b). *Título...***Na lista de referências**: Johnson, D. (1988). *Título...*  Johnson, D. (1990a). *Título...* 

Nos casos em que mencionar a idéia de diversos autores em uma mesma citação,

organizar por ordem de data separadas por vírgula. Nas referências cada documento deve

ser citado individualmente.

#### **Exemplo:**

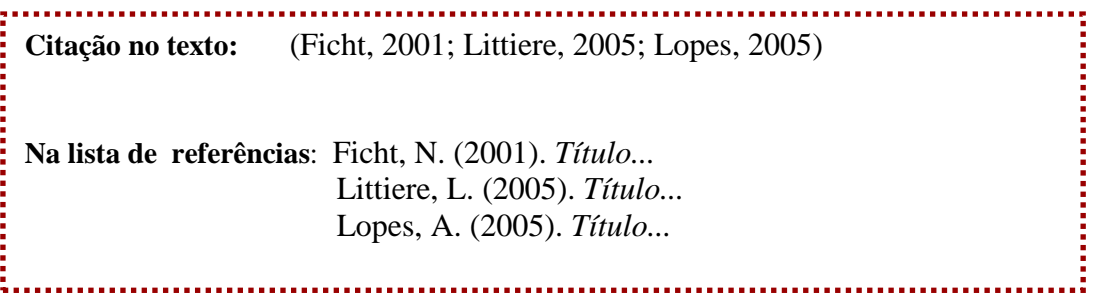

#### **3.2.10 Publicação com autores que tem o mesmo sobrenome**

 Se houver coincidência de sobrenomes de autores, incluir as iniciais do nome, em todas as citações, mesmo que o ano de publicação seja diferente; permanecendo a coincidência, colocam-se os prenomes por extenso:

#### **Exemplo:**

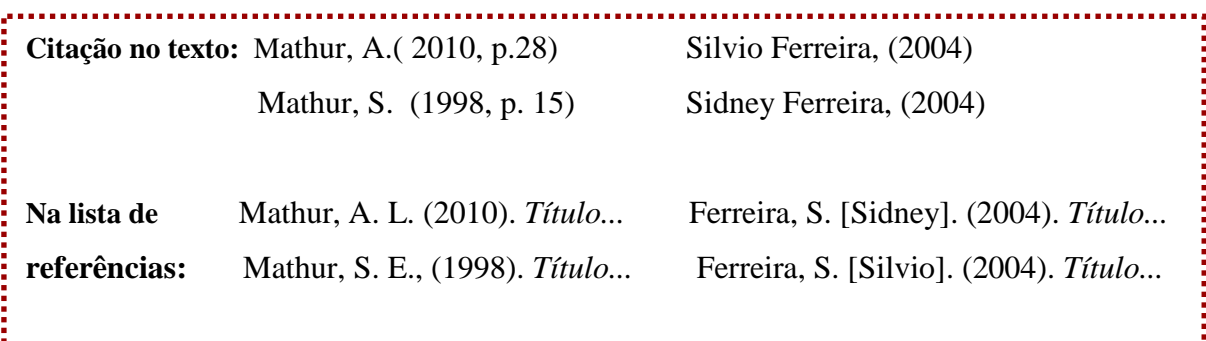

#### **3.2.11 Publicações com autoria definida como anônimo**

 Se na publicação estiver especificada a autoria como "anônimo" no lugar do nome do autor, usar Anônimo como autor. Caso contrário, considerar a publicação sem identificação de autoria.

**Exemplo: Citação no texto:** Anônimo, (2009, p. 59). **ou** (Anônimo, 2009, p. 59). **Na lista referências:** Anônimo. (2009). *Título...* 

Citar a data de publicação original e a data de reimpressão, se ambas são conhecidas.

#### **Exemplo:**

**Citação no texto:** James, (1890/1983, pp. 11-13) **ou** (James, 1890/1983, pp. 11-13). **Na lista referências:** James, M. (1890/1983). *Título...* 

### **3.2.13 Publicação traduzida**

No caso de traduções de clássicos, mencionar a data da tradução.

#### **Exemplo:**

**Citação no texto:** (Aristóteles, trad. 1931). **Na lista referências:** Aristóteles (1931). *Título...*  

#### **3.2.14 Comunicação pessoal. E-mail e outros "dados irrecuperáveis"**

Este tipo de fonte deve ser evitada. Se for inevitável, deve aparecer apenas no texto e

não nas referências bibliográficas. São citados como comunicações pessoais.

#### **Exemplo:**

**Citação no texto:** (CG Jung, comunicação pessoal, 28 de setembro de 1933). **Na lista referências:** Estas fontes não aparecem na lista de referências, exceto documentos que fazem parte de coleções.

 Nas citações de documentos eletrônicos sem números de páginas, citar o número de parágrafos, precedido da abreviação "para.".

 Se os números de parágrafo não forem identificados, cite o título da seção anterior (resumido) e os parágrafos, contados a partir do referido titulo, precedendo o número com "para.".

**Exemplo:** 

**Citação no texto:** (Teterycz, 2000, para. 17) **ou** (Teterycz, 2000, "Relacionamento interpessoal", para.17). **Na lista referências:** Teterycz, T. (2000).*Título...*  

Para citar uma homepage na íntegra, basta incluir o endereço da mesma no texto

entre parênteses, sem necessidade de listá-la nas Referências. Por exemplo:

(www.apa.org).

#### **3.2.15 Uso do "e" normal e do "&" comercial**

 Uso do e comercial (&) é permitido em referências e citações entre parênteses. Para menção do autor no texto usar o (e) simples.

#### **Exemplo:**

**Citação no texto:** Littiere e Teterycz (2006, p. 34) afirmaram que o serviço de referência...  **ou** O serviço de referência ... (Littiere & Teterycz, 2006, p. 34). **Na lista referências:** Littiere, L.& Teterycz, T. (2006). *Título...* 

#### **3.2.16 Citação de um autor é repetida no mesmo parágrafo**

Quando um autor é citado mais de uma vez no mesmo parágrafo, o ano pode ser

omitido a partir da segunda citação.

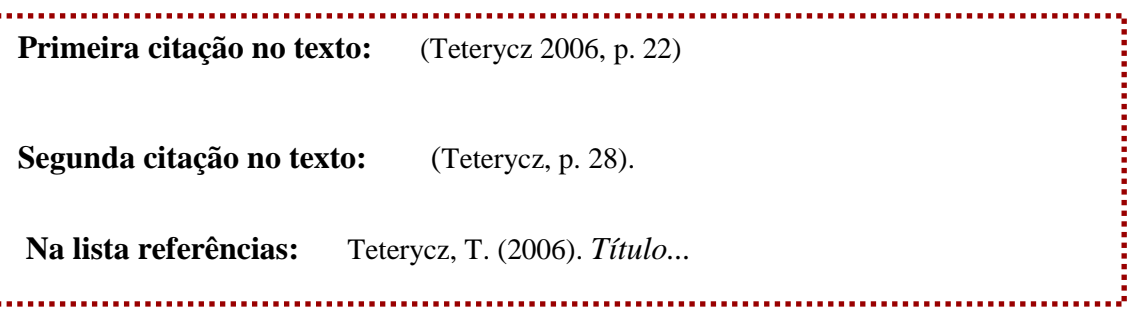

### 3.3 REFERÊNCIAS

- a) A lista de referência deve constar no final do trabalho
- b) As referências devem ser alinhadas à margem esquerda do texto, com espaço duplo entre linhas e entre referências;
- c) A segunda linha e as subseqüentes devem iniciar embaixo do quarto caracter;
- d) Organizar em ordem alfabética pelo sobrenome do autor, seguidas pelas iniciais dos nomes e data de publicação;
- e) A grafia devem seguir a sua originalidade (acentos, sinais especiais e outros);
- f)Para os artigos de periódicos é obrigatório citar, ano, volume, número de edição e dados de recuperação eletrônica, nos casos de documentos online.
- g) Todo documento utilizado e citado no trabalho, deve constar na lista de referências, exceto documentos irrecuperáveis como correspondências, e-mails.

#### **3.3.1 Livro impresso**

.

Sobrenome do autor, iniciais. (ano de publicação). *Título completo: Subtítulo*. (Edição). Local da publicação Cidade, Estado: Editora.

FERNÁNDEZ, A. (1994). *A mulher escondida na professora: Uma leitura* 

*psicopedagógica do ser mulher, da corporalidade e da aprendizagem*. (6ª.ed.). Porto

Alegre, RS: Artmed.

#### **3.3.2 Capítulo de livro**

Sobrenome, iniciais do autor do capítulo. (ano de publicação). Em Nome e sobrenome do autor do livro. *Título completo: Subtítulo* do livro (pp. página inicial-final do capítulo). Local da publicação (Cidade, Estado): Editora.

#### **Exemplo:**

Banaco, R. A. (1995). Adolescentes e terapia comportamental. Em B. Range.

*Psicoterapia comportamental e cognitiva* (pp. 143-148). Campinas, SP: Editorial Psy.

#### **3.3.3 Livro em formato online**

Sobrenome, iniciais do autor. (ano de publicação). *Título completo: Subtítulo* do livro.

[indicação do formato]. Indicação do doi ou site de acesso.

#### **Exemplo:**

Schiraldi, G. R. (2001). A sourcebook transtorno de estresse pós-traumático: Um guia para

a cura, recuperação e crescimento [versão eletrônica pdf]. doi: 1O .1036/0071393722.

#### **3.3.4 Editor com responsabilidade de autoria**

Sobrenome, iniciais do autor do capítulo. (ano de publicação). Em Nome e sobrenome

do Editor do livro (Editor). *Título completo: Subtítulo* do livro (pp. página inicial-

final do capítulo). Local da publicação (Cidade, Estado): Editora.

PONTIFICIA UNIVERSIDADE CATOLICA DO PARANA. Sistema integrado de Bibliotecas. Manual para elaboração de 111 trabalhos técnico-científicos de acordo com a norma da Associação Americana de Psicologia – APA. 2011. Disponível em: <www.pucpr.br/biblioteca>.

Banaco, R. A. (1995). Adolescentes e terapia comportamental. In B. Range(Ed.).

*Psicoterapia comportamental e cognitiva* (pp. 143-148). Campinas, SP: Editorial Psy.

#### **3.3.5 Obra reeditada**

Sobrenome, iniciais do autor do livro. (ano de publicação). *Título completo: Subtítulo* do livro. In Nome e sobrenome do autor da reedição (Editor). Título da obra original nome do autor (dados complementares vol. Páginas). Dados de acesso. (Informação da data da publicação original). . . . . . . . . . . . . . . . . . .

#### **Exemplo:**

Freud, S. (1953). *O método da interpretação dos sonhos: Uma análise de um sonho modelo*. In J. Strachey (Ed.). Reedição das obras completas psicológicas de Sigmund Freud (Vol.4, pp. 96-121). Obtido em http://books.google.com/books (Trabalho original publicado em 1900).

#### **3.3.6 Autoria institucional**

Nome da Instituição [Sigla] (ano de publicação). *Título completo: Subtítulo* do livro.

Local da publicação (Cidade, Estado): Editora.

#### **Exemplo:**

ORGANIZAÇÃO MUNDIAL DA SAÚDE, [OMC], (2009). *Alivio de los síntomas en el enfermo*

*terminal.* Ginebra: Organização Mundial da Saúde.

**3.3.7 Publicação sem identificação de autoria**  Titulo: Subtítulo da publicação.(Ano de publicação) Local da publicação (Cidade, Estado): Editora.

#### **Exemplo:**

Depressão na adolescência: Crise na adolescência e a autoconfiança. 2000. Curitiba, PR:

Edições 70.

#### **3.3.8 Monografias, dissertações e teses não publicadas**

 Autor, A. A. (ano de publicação). Título da tese de doutorado ou dissertação de mestrado (dissertação de doutoramento não publicada ou tese de mestrado). Nome da Instituição, Local.

#### **Exemplo:**

Prada, C. G. (2002). *A família, o abrigo e o futuro: Análise de relatos de crianças que vivem em instituições*. Dissertação de Mestrado não publicada, Curso de Pós-Graduação em Psicologia da Infância e da Adolescência, Universidade Federal do Paraná. Curitiba, PR

#### **3.3.9 Artigo de periódico impresso**

**Observação**: O número, entre parênteses em seguida do volume, deve ser informado apenas quando a paginação reinicia a cada número (e não a cada volume, como é a regra geral).

 $\_$  , and the set of the set of the set of the set of the set of the set of the set of the set of the set of the set of the set of the set of the set of the set of the set of the set of the set of the set of the set of th PONTIFÍCIA UNIVERSIDADE CATÓLICA DO PARANÁ. Sistema Integrado de Bibliotecas. Manual para elaboração de trabalhos técnico-científicos de acordo com a norma da Associação Americana de Psicologia – APA. 2011. Disponível em: <www.pucpr.br/biblioteca>.

 Autor(es)(ano). Título do artigo. Título do periódico em itálico, volume (número), pp. Página inicial-final do artigo. 

#### **Exemplo:**

Heshka, S., Anderson, JW, Atkinson, RL, Greenway, FL, Hill, Jo, Phinney, SD, **...** & Pi Sunyer, F. X. (2003, maio). A perda de peso com auto-ajuda em comparação com um programa estruturado comercial: Um ensaio clínico padronizado. *JAMA*, *289*, 1792- 1798.

#### **3.3.10 Artigo de periódico online**

 Autor(es)(ano). Título do artigo. Título do periódico em itálico, volume (número), pp. página inicial-final do artigo. Dados de acesso

#### **Exemplo:**

Vorcaro, A.& Lucero, A.(2010). Entre real, simbólico e imaginário: Leituras do autismo.

*Psicologia Argumento*, *28* , pp.147-157. Recuperado em 24 de maio de 2010. Obtido

em http://www2.pucpr.br/reol/index.php/pa?dd1=3562&dd99=view

#### **3.3.11 Artigo de periódico com DOI**

 Autor(es)(ano). Título do artigo. Título do periódico em itálico, volume (número), pp. página inicial-final do artigo. doi de acesso

# **Exemplo:**

Banda, d., McAfee, J., Lee, D. & Kubina Jr., R. (2007). Mat Preference and Mastery relationship in Middle School Students with autismo spectrum disordes. *Journal of Behavioral Education*, *16* (3), 207-223. doi: 10.1007/s10864-006-9035-5

#### **3.3.12 Artigo de jornal impresso**

 Autor(es)(ano, dia, mês). Título do artigo. Título do Jornal em itálico, pp. página inicial-final do artigo. 

#### **Exemplo:**

Schwartz, J. (1993, 30 de setembro). A obesidade afeta o estado econômico, social. O

*Washington Post*, pp. A1, A4

#### **3.3.13 Artigo de jornal online**

 Autor(es)(ano, dia, mês). Título do artigo. Título do Jornal em itálico. Dados de acesso 

#### **Exemplo:**

Brody, J. E. (2007, 11 de dezembro). Reserva mental mantém cérebro ágil. *The New York*

*Times*. Obtido em http://www.nytimes.com

#### **3.3.14 Secção especial de periódico**

Autor(es)(ano de publicação). Título do artigo [Seção Especial]. Título do Jornal

em itálico, número, pp. Página inicial-final do artigo. Dados de acesso

Greenfield, P., & Yan, Z. (Eds.). (2006). Crianças, adolescentes e a Internet

[Especial] seção*. Developmental Psychology*, 42, 391-394. doi: um0,1 037/0012 - 1649.42.3.391.

#### **3.3.15 Resumo impresso**

 Autor(es)(ano de publicação). Título do resumo [Resumo]. Título do periódico em itálico, volume, página. *Jornal em itálico*, número, página.

#### **Exemplo:**

Woolf, N.J., Young, S.L., Fanselow, M.S. & Butcher, L. L. (1991). MAP-2 expressão cholinoceptive em células piramidais do córtex e hipocampo de roedores é alteradas pelo condicionamento pavloviano [Resumo]. Sociedade de Neurociência *Abstracts, 17*, 480.

#### **3.3.16 Resumo online**

 Autor(es)(ano de publicação). Título do resumo [Resumo]. Título do periódico em itálico, volume, página. *Jornal em itálico*, número, página. Dados de acesso.

#### **Exemplo:**

 Lassen, S. R., Souza, M. M., & Marinheiro, W. (2006). A relação da escola à escala apoio comportamento positivo para a realização acadêmica em um centro urbano da escola. *Psicologia nas Escolas*, 43, pp.701-712. Resumo Obtido em

http://www.interscience.wiley.com

#### **3.3.17 Trabalhos apresentados em congressos com registro em anais ou cadernos de resumos**

Autor(es)(ano de publicação). Título do trabalho. In Nome do Autor do evento

(Orgs.). Título da publicação do evento itálico (pp. Página inicial-final do

trabalho) Local do evento Cidade, estado: Editora.

**Exemplo:**

Machado, L. M. C. M. & Ferrara, M. L. D. (1987). Controle pela conseqüência na

ontogênese do comportamento. Em Sociedade Brasileira de Psicologia (Org.).*Anais da* 

*XVII Reunião Anual de Psicologia* (pp. 169-183). Ribeirão Preto, SP: SBP.

### **3.3.18 Trabalhos não publicados (em submissão, projetos em andamento, dados brutos e outros)**

Somente inclua alguma citação de trabalhos não publicados se esta for realmente

indispensável.

 Autores (Ano do documento). Título do manuscrito. [Manuscrito inédito ou "Manuscrito submetido para publicação", ou "Manuscrito em preparação"].

#### **Exemplo**:

Teterycz, T,; Littiere, L. F. (2010). *O serviço de orientação na normalização de trabalhos técnico-científicos e suas nuances*. Manuscrito submetido para publicação. Sistema Integrado de Bibliotecas da Pontifícia Universidade Católica do Paraná, Curitiba, PR.

#### **3.3.19 Projetos e/ou dados brutos de pesquisa não publicados, trabalho sem título**

 Autores (Ano). Título do trabalho. [Manuscrito inédito ou "Manuscrito submetido para publicação", ou "Manuscrito em preparação"].

#### **Exemplo**

Teterycz, T.; Littiere, L. F. (2010). [O perfil do usuário do serviço de orientação de normalização de trabalhos técnico-científicos]. Dados Brutos Inédito.

#### **3.3.20 Obra no prelo**

Para obras no prelo respeitar a ordem alfabética de nomes e colocar como a última a

referência do autor. Caso já tenha incluído outras publicações do mesmo autor, não

coloque o ano, volume ou número de páginas até que o artigo esteja publicado.

Autores (no prelo). Título do trabalho. 

#### **Exemplo:**

Camargo, D. (no prelo). Emoção, primeira forma de comunicação. Interação.

#### **3.3.21 Relatório técnico**

 Autor, A. A. (1998). Titulo de relatório (n º xxx Relatório). Local: Editora. 

#### **Exemplo:**

Teterycz, T. (2009). Semana do Livro Infantil da Biblioteca Setorial do Câmpus São

José dos Pinhais. (Relatório n º 3). São José dos Pinhais: PUCPR.

 $\_$  , and the set of the set of the set of the set of the set of the set of the set of the set of the set of the set of the set of the set of the set of the set of the set of the set of the set of the set of the set of th PONTIFÍCIA UNIVERSIDADE CATÓLICA DO PARANÁ. Sistema Integrado de Bibliotecas. Manual para elaboração de trabalhos técnico-científicos de acordo com a norma da Associação Americana de Psicologia – APA. 2011. Disponível em: <www.pucpr.br/biblioteca>.

#### **3.3.22 Resenha de livro**

 Revisor, A. A. (2000). Título da revisão [resenha do livro Título do livro, Por Nome e sobrenome do livro]. *Título do periódico e/ou jornal*, número, pp. Página inicial-final da resenha. Dados de acesso

#### **Exemplo:**

Sehatz, B. R. (2000, 17 de novembro). Aprender Através de Texto contexto UO?

[Resenha do livro A Vida da Informação Social, Por JS Brown & Duguid P.].

*Science*, *290*, 1304. doi: 10.1126/seienee.290.5495.1304

#### **3.3.23 Resenha de um vídeo**

Revisor, A. A. (data). Título da resenha [resenha do Título do vídeo DVD, produzido por Nome e sobrenome do produtor]. Título do periódico, volume (número). Dados de acesso.

#### **Exemplo:**

Axelman, H & Shapiro, R. L. (2007). Será que o mandar é a solução do problema?

[Resenha de terapia com adolescentes DVD, produzido Pela norte-americana.

Psychological Association, de 2007*]. PsycCRIT* , *52* (51). doi: 10.1037/aOO09036

#### **3.3.24 Comentário sobre um artigo**

Revisor, A. A. (data). Título da resenha [Comentário sobre Título do artigo entre aspas duplas por nome do autor do artigo]. Dados de acesso.

Wolf, S. do K. (2005). O futuro Para os indivíduos surdos não é assim tão sombrio

[Comentário Sobre o Artigo "Redução do potencial de surdos na integração em um

Ambiente" por KS Lobo]. Recuperado de em

http://www.personalityreseareh.org/papers/hall.html

**3.3.25 Mensagem na internet, blogs, listas de correio eletrônico e outras comunidades online** 

#### 3.3.25.1 Blogs

Autor. (Ano, dia mês). Título do blog [Descrição do formato]. Dados de acesso.

#### **Exemplo:**

PZ Myers (2007, January 22). The unfortunate prerequisites and conseguences of

partitioning your mind [Web log post]. Retrieved from http://scienceblogs .com /

 $\text{ula}/2007/01/\text{the}$  unfortunate prerequisites pharyng. php

#### 3.3.25.2 Fórum tirado de internet

 Autor. (Ano, dia mês). Título do fórum [Descrição do material]. Dados de acesso. 

#### **Exemplo:**

Ramos, L. (2005, 08 de junho). Re: Os conhecimentos tradicionais e expressões culturais tradicionais comentário [fórum online]. Obtido em http://www.wipo. introller / comentários / pisforum i / Nós blog/theme- comentários ei9hChow\_can\_cu IturaI #

Autor. (Ano, mês dia). Título do vídeo [arquivo de vídeo]. Dados de acesso

#### **Exemplo:**

Norton, R. (2006, November 4). How to train a cat to operate a light switch[Vídeo file].

Retrieved from http://www.youtube.com/watch?v=Vja83KLOXZs

#### **3.3.27 Documentos de arquivos e coleções particulares**

 São consideradas fontes de arquivo documentos armazenados em um arquivo institucional e/ou pessoal com acesso limitado como: fotografias, cartas, recortes, manuscritos inéditos, folhetos, entre outros.

Autor. (Ano, mês dia). Título do material [Descrição do material]. Nome da coleção (numero de chamada, número do arquivo e/ou pasta, etc.). Nome da instituição, Local.

#### **Exemplo:**

Allport, G. W. (1930-1967). Correspondence. Gordon W. Allport Papers (HUG 4118.10) Harvard University Archives, Cambridge, MA.

Frank, L. K. (1953, august 15). [Letter to William Rickel (W. Rickel, trans.)]. Copy in possession of Hendrika Vande Kemp.

Nos casos em que não houver autoria definida entrar pelo título e quando não for possível identificar um título atribuir um título entre colchetes [ ].

Psychoanalysis institute to open. (1948, September 18). [Clipping froman unidentified Dayton, OH newspaper]. Copy in possession of author.

[Photographs of Robert M. Yerkes]. (ca. 1917-1954). Robert Mearns Yerkes papers (Box 137, folder 2292). Manuscripts and Archives, Yale Unuversity Library, New Haven, CT.

#### **3.3.28 Legislações**

Nome da lei e/ou norma. (Ano). Informações adicionais. Local. Dados de acesso

# **Exemplo**:

- Lei n.. 8.069, de 13 de Julho de 1990 (1990). Dispõe sobre o Estatuto da Criança e do Adolescente e dá outras providências. Obtido em 20 setembro, 2010, de http://www.planalto.gov.br/ccivil\_03/Leis/L8069.htm
- Código de Ética Profissional do Psicólogo. (2005). São Paulo: APA. Obtido em 20 setembro 2010, de http://www.psicologo.inf.br/codigo\_de\_etica\_psicologo.asp

#### **4 ESTRUTURA E APRESENTAÇÃO DOS DADOS**

#### 4.1 ESTRUTURA DE ARTIGO

Este capítulo orienta a elaboração e formatação de artigo de conclusão de curso da Pontifícia Universidade Católica do Paraná. A quantidade de páginas sugeridas neste manual para artigo é de 20 a 30 folhas e/ou a critério das coordenações de cursos.

 Para elaboração de artigos científicos para congressos, seminários, periódicos e outros, seguir as normas indicadas pelo evento e/ou publicação, pois cada um possui peculiaridades específicas.

> **Capa ou primeira folha** (obrigatório, página 1) **Resumo** (obrigatório, iniciar em página separada, página 2) **Abstract** (obrigatório, na página 2) **Desenvolvimento** (obrigatório, iniciar em página separada, página 3) **Referências** (obrigatório, iniciar em página separada após a conclusão) **Apêndices** (se houver necessidade, iniciar cada apêndice em uma página)

*Quadro 2.* Estrutura de artigo de conclusão de curso

*Nota:* Elaborado pelo organizador.

**Observação**: Para os artigos de Conclusão de curso apresentados para a PUCPR, incluir na primeira página o nome do orientador.

*Nota*: Os textos utilizados como ilustração nas Figuras 6 a 9, foram retirados de: Rocha, Vera Maria da; Fernandes, Marcos Henrique (2008).

#### **4.1.1 Capa e/ou primeira folha**

 Devem constar os dados: título e subtítulo de forma concisa, cabeçalho com título resumido (com mo máximo 50 caracteres), nomes dos autores e nota de autores: instituição a qual estão ligados, contatos: endereço, e-mail e telefone. Os dados devem estar centralizados, espaçamento linear duplo.

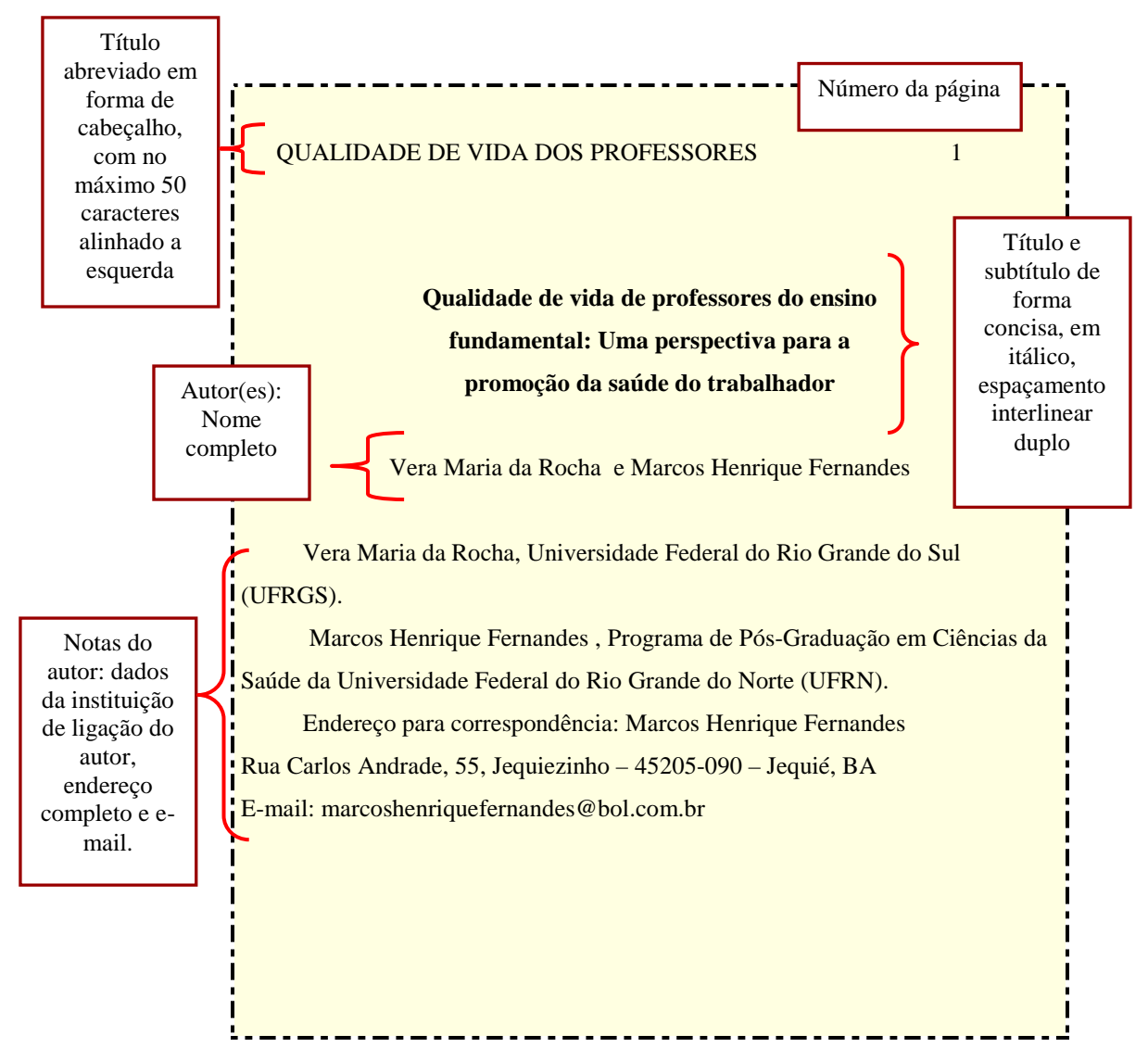

*Figura 5*. Exemplo da primeira página de artigo

*Nota:* Elaborado pelo o organizador.

#### **4.1.2 Resumo**

Na segunda folha deve constar de forma concisa, um resumo abordando o tema

central da pesquisa, o propósito do estudo, os métodos e procedimentos adotados,

resultados e conclusão. O resumo deve ter entre 120 e 250 palavras, ser apresentado em parágrafo único seguido das palavras-chave, que devem ser de três a cinco.

#### **OUALIDADE DE VIDA DOS PROFESSORES** 2

#### **Resumo**

Deve ter entre 120 e 250 palavras, ser apresentado em parágrafo único seguido das palavraschave, que devem ser de três a cinco.

A qualidade de vida e um importante aspecto a ser considerado na promocao de saúde dos professores, sobre os quais vem sendo atribuidas diversas funcoes no cotidiano de suas atividades de trabalho. **Objetivo:** Avaliar a qualidade de vida dos professores do ensino fundamental do municipio de Jequie-BA. **Método:** A pesquisa foi realizada com uma amostra aleatoria constituida por 91 professores que responderam o questionario genérico de avaliacao da qualidade de vida (SF-36). O questionario analisa oito dominios relativos a qualidade de vida. Os dados foram analisados por meio da estatistica descritiva, com determinação de medias, frequencias e desvio-padrao. **Resultados:** Todos os dominios do SF-36 apresentaram-se prejudicados com destaque para vitalidade (46,26) e dor (53), como os de menor escore, e capacidade funcional (65,71) e limitação por aspectos emocionais (62,63), como os de maior escore. **Conclusão:** A qualidade de vida da populacao estudada encontra-se comprometida, o que pode repercutir no estado de saude de tais individuos.

Palavras-chave: docente, ensino fundamental, qualidade de vida.

#### **Abstract**

Resumo traduzido para uma língua estrangeira.

Quality of life is an important aspect of teacher health, since many tasks have been assigned to them as part of their daily work routine. **Objetive**: To evaluate the quality of life of elementary school teachers in the city of Jequié, Brazil. **Methods:** The research was carried out with a random sample consisting of 91 teachers who had responded to the generic (SF-36) quality of life questionnaire. Descriptive statistics were used to analyze the data, which were expressed in means, frequency and standard deviation. **Results:** All the areas of the SF-36 were compromised. The lowest scores were obtained for vitality (46.26) and pain (53), whereas and functional capacity (65.71) and emotionally-related limitations (62.63) recorded the highest values. **Conclusion:** The quality of life of this population was low, which may be influencing the health status of these individuals.

Key-words: Teacher, elementary education, quality of life.

*Figura 6*. Exemplo da sequência de apresentação de artigo.

*Nota:* Elaborado pelo organizador.

#### **4.1.3 Desenvolvimento**

A estruturação do desenvolvimento de um artigo varia de acordo com o tema e o objeto de pesquisa. A seguir listamos os elementos básicos e a sequencia dos mesmos na elaboração de um artigo científico:

- **a) Introdução:** O texto do artigo inicia-se com a introdução a qual não tem nenhuma indicação de título, descreve de forma sucinta o tema, o problema, o objeto estudado e a estratégia de investigação adotada.
- **b) Revisão de literatura**: é a discussão do tema com base na literatura científica relacionada ao objeto de estudo.
- **c) Propósito**  Descrever claramente os objetivos do estudo, suas hipóteses e possíveis variações.
- **d) Metodologia:** Aborda o processo de investigação, isto é, procedimentos e métodos utilizados para o estudo. Pode ser dividida em: objeto estudado, materiais utilizados e procedimento de análise e discussão.
- **e) Resultados:** é apresentação estatística dos dados obtidos na pesquisa.
- **f) Discussão:** Apresenta a interpretação dos dados obtidos e apresentados no item resultados, comparando-os com o que foi proposto nas hipóteses.
- **g) Conclusão:** Retoma o objetivo do estudo e faz uma análise final.

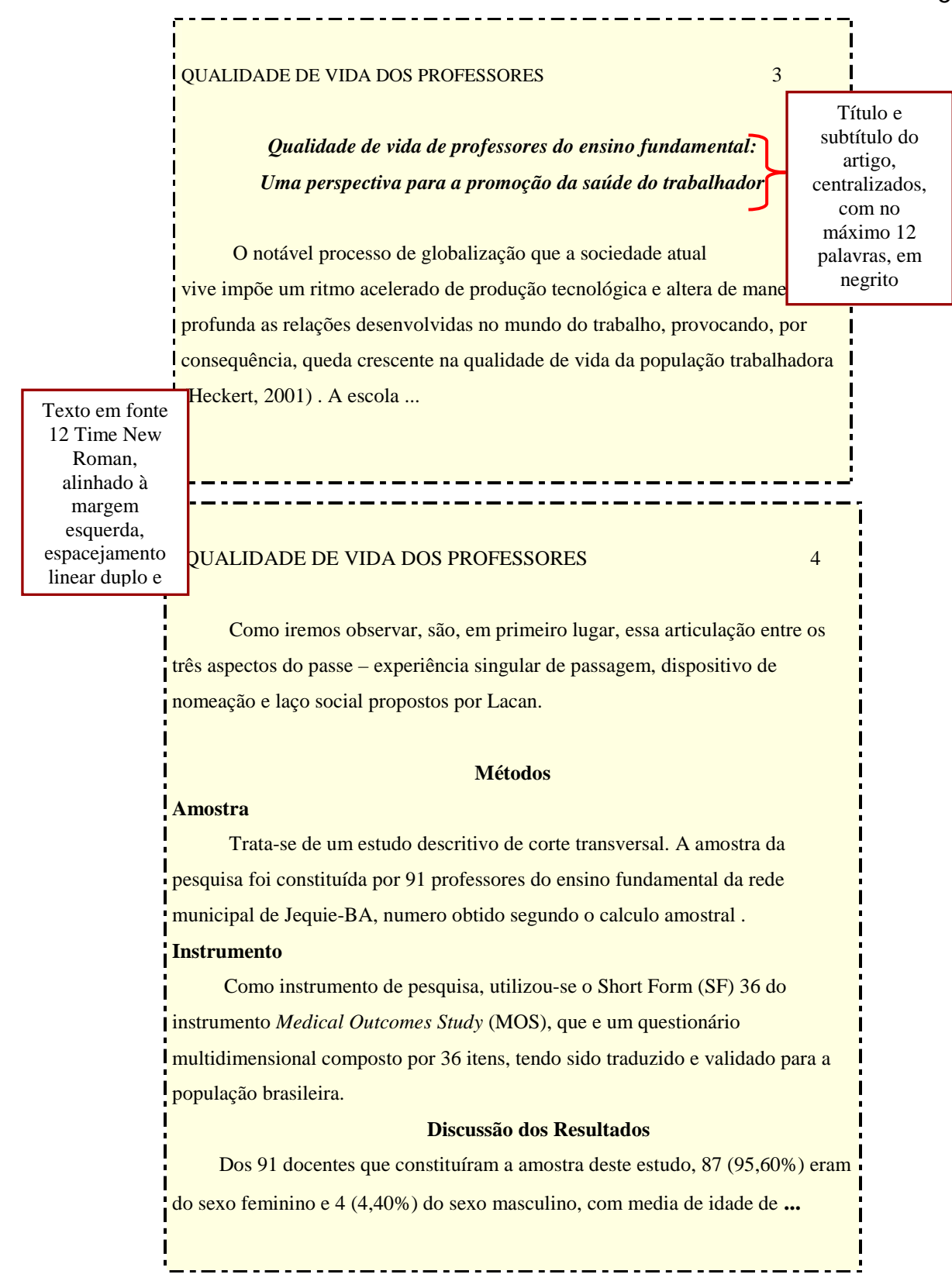

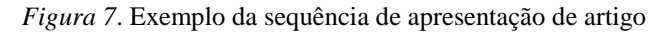

*Nota:* Elaborado pelo o organizador.

 $\_$  , and the set of the set of the set of the set of the set of the set of the set of the set of the set of the set of the set of the set of the set of the set of the set of the set of the set of the set of the set of th PONTIFÍCIA UNIVERSIDADE CATÓLICA DO PARANÁ. Sistema Integrado de Bibliotecas. Manual para elaboração de trabalhos técnico-científicos de acordo com a norma da Associação Americana de Psicologia – APA. 2011. Disponível em: <www.pucpr.br/biblioteca>.

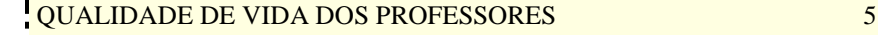

36,05 anos, possuindo desvio-padrão (DP) de 6,98. Em relação ao estado civil, 62 (68,13%) casados, a maioria, seguidos de 14 (15,38%) solteiros, 12 (13,18%) desquitados, 2 (2,2%) viúvos e 1 (1,1%) não respondeu tal questionamento. Dos professores avaliados, 82 (90,10%) possuem regime de trabalho de 40 horas semanais, 6 (6,50%) trabalham 20 horas semanais, 2 (2,19%) tem regime de 50 horas semanais e 1 professor não respondeu tal questionamento.

 Os resultados referentes a avaliação da qualidade de vida estão descritos na Tabela 1, que apresenta as medias de cada domínio do SF-36.

 O fato de 95% dos docentes investigados no presente estudo serem do sexo feminino e do comprometimento de todos os domínios de qualidade de ...

#### QUALIDADE DE VIDA DOS PROFESSORES 6

vida chama a atenção para a possível interferência de tal associação nos resultados anteriormente citados.

#### **Considerações Finais**

 De forma geral, foi observado que todos os domínios investigados pelo SF-36 com os professores do ensino fundamental do município de Jequie-BA encontram-se prejudicados, destacando-se a vitalidade e a dor, as quais apresentaram menor escore. Este resultado chama a atenção ...

 Na perspectiva de criação de escolas promotoras de saúde, não se pode perder de vista a saúde dos professores como elemento indispensável ...

*Figura 8*. Continuação do Exemplo da sequência de apresentação de artigo

*Nota*: Elaborado pelo organizador.

#### **4.1.4 Referências**

 É a lista dos autores/obras citadas no texto, em ordem alfabética, espaçamento interlinear duplo e recuo de seis caracteres a partir da segunda linha. Devem ser elaboradas de acordo com as orientações do item **3.4 REFERÊNCIAS** deste manual.

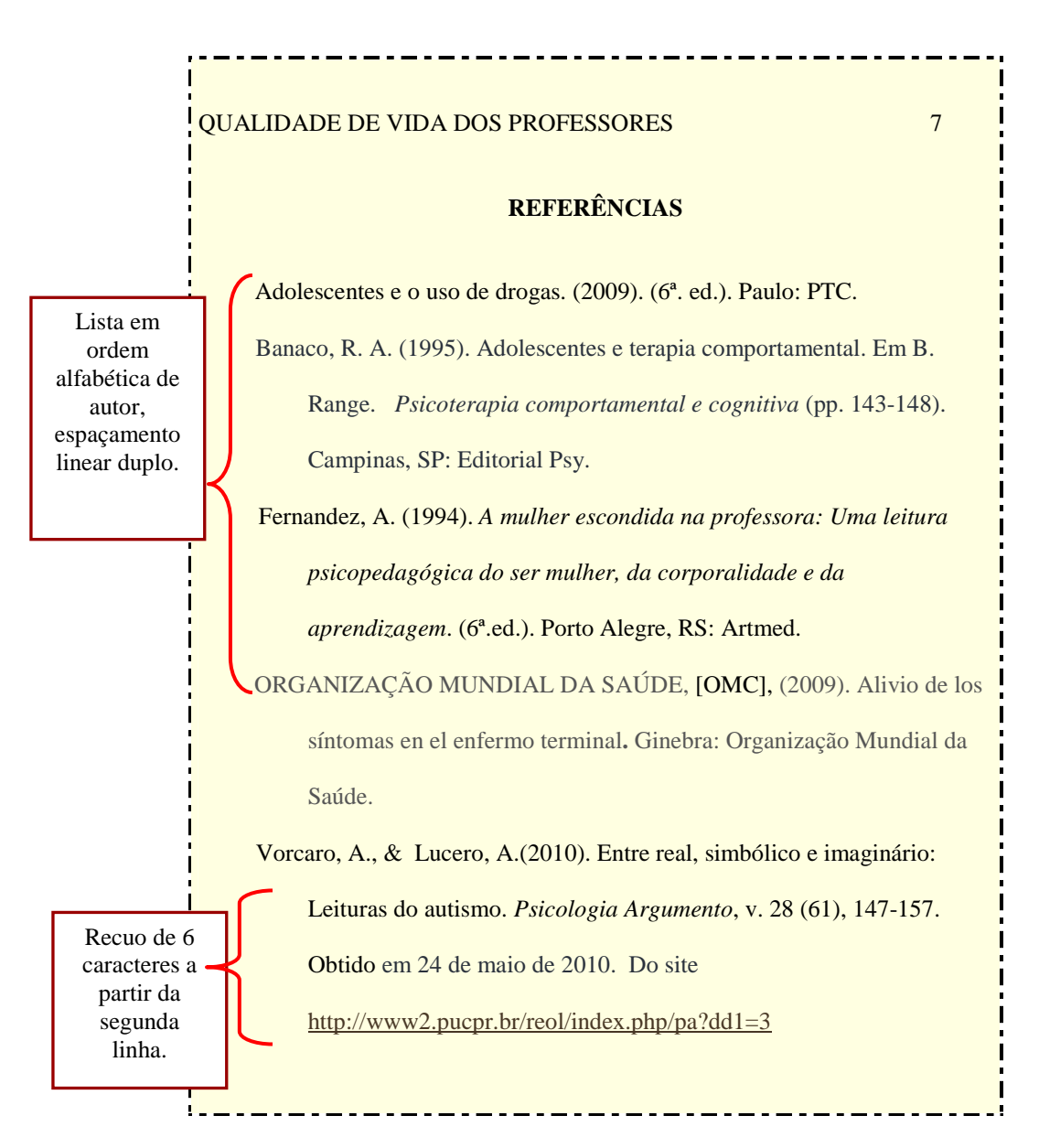

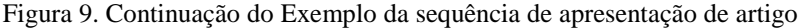

*Nota*: Elaborado pelo organizador.

 $\_$  , and the set of the set of the set of the set of the set of the set of the set of the set of the set of the set of the set of the set of the set of the set of the set of the set of the set of the set of the set of th PONTIFÍCIA UNIVERSIDADE CATÓLICA DO PARANÁ. Sistema Integrado de Bibliotecas. Manual para elaboração de trabalhos técnico-científicos de acordo com a norma da Associação Americana de Psicologia – APA. 2011. Disponível em: <www.pucpr.br/biblioteca>.

#### **4.1.5 Apêndice**

 Parte final do trabalho onde podem ser descritas informações que não puderam ser inseridas no texto como: questionário utilizado na pesquisa, descrição detalhada sobre a equipe de pesquisa, ilustrações entre outros.

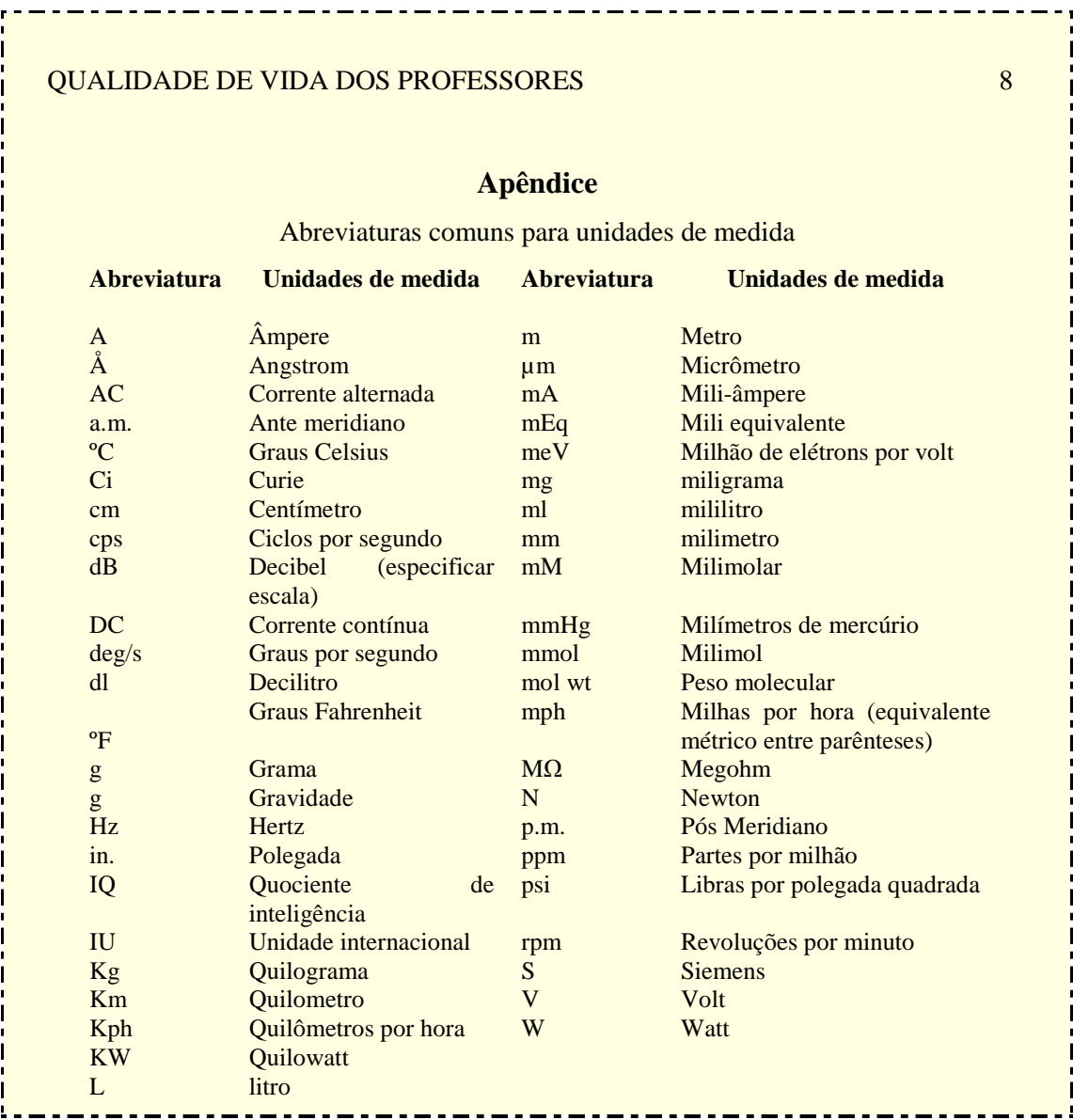

Figura 10. Continuação do Exemplo da sequência de apresentação de artigo

*Nota*: Elaborado pelo organizador

# **REFERÊNCIAS**

- American Psychological Association. (2009). *Publication manual of the American Psychological Association* (6th ed.). Washington: APA.
- ASSOCIAÇÃO BRASILEIRA DE NORMAS TÉCNICAS. *NBR 10520: informação e documentação : citações em documentos : apresentação*. Rio de Janeiro, 2002.
- Rocha, Vera Maria da; Fernandes, Marcos Henrique (2008). Qualidade de vida de professores do ensino fundamental: Uma perspectiva para a promoção da saúde do trabalhador. *Jornal Brasileiro de Psiquiatria, v. 57*, n. 1, p.23-27.